#### Git

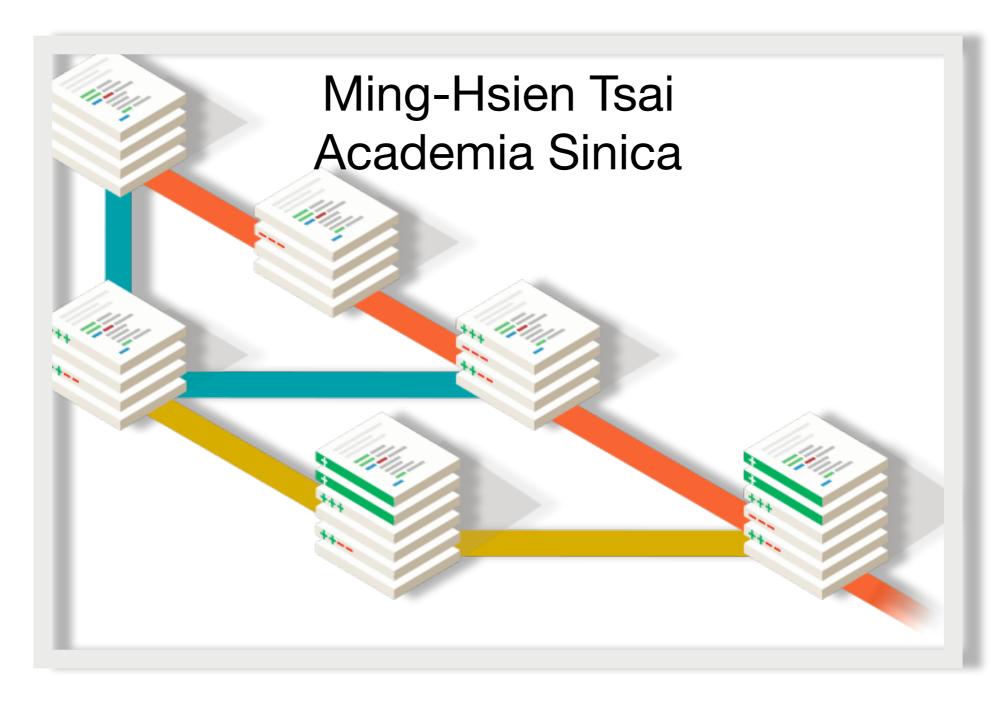

# Productivity Tools for Developers

- Editors
- Debuggers
- Build automation tools
- Integrated development environment
- Modeling tools
- Source code analyzers / testing tools
- Version control tools

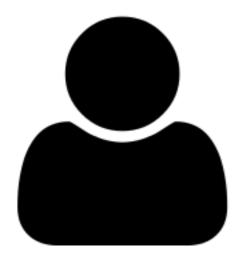

protected Collection<String> genAlphabet(AlphabetType type,

List<String> alphabet = new ArrayList<String>();

int max = (int) Math.pow(2, props.size());

if (type == AlphabetType.PROPOSITIONAL) {

for (int j = 0; j < max; j++) { String symbol = "";

Collection<String> props) {

```
int n = j;
                                                            for (String prop : props) {
                                                                if (n % 2 == 0)
                                                                     symbol += " " + prop;
                                                                     symbol += " ~" + prop;
                                                                n /= 2;
                                                            alphabet.add(symbol.trim());
protected Collection<String> genAtomicPropositions
      int size) {
   List<String> props = new ArrayList<String>();
                                                   } else if (type == AlphabetType.CLASSICAL) {
                                                       alphabet.addAll(props);
   if (type == AlphabetType.PROPOSITIONAL) {
      int base = 15;
      for (int j = 0; j < size; j++) {
          char n = (char) ('a' + (base++ \% 26));
                                                   return alphabet;
          props.add(String.valueOf(n));
   } else if (type == AlphabetType.CLASSICAL) {
      for (int j = 0; j < size; j++) {
         String sym = a + j;
          props.add(sym);
   return props;
```

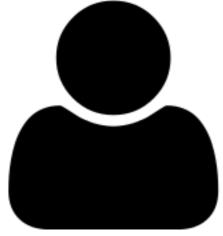

protected Collection<String> genAlphabet(AlphabetType type,

List<String> alphabet = new ArrayList<String>();

int max = (int) Math.pow(2, props.size());

if (type == AlphabetType.PROPOSITIONAL) {

for (int j = 0; j < max; j++) { String symbol = "";

int n = j;

Collection<String> props) {

```
for (String prop : props) {
                                                                if (n % 2 == 0)
                                                                     symbol += " " + prop;
                                                                     symbol += " ~" + prop;
                                                                n /= 2;
protected Collection<String> genAtomicPropositi
                                                           alphabet.add(symbol.trim());
  List<String> props = new ArrayList<String>(
  if (type == AlphabetType.PROPOSITIONAL) {
                                                 } else if (type == AlphabetType.CLASSICAL) {
      int base = 15;
                                                      alphabet.addAll(props);
      for (int j = 0; j < size; j++) {
          char n = (char) ('a' + (base++ % 26)
          props.add(String.valueOf(n));
                                                 return alphabet;
 } else if (type == AlphabetType.CLASSICAL)
     for (int j = 0; j < size; j++) {
    String sym = "a" + j;
         props.add(sym);
  return props;
```

```
int x = insets.left:
int y = insets.top;
int w = 0;
int h = 0;
for (Component c : components) {
   Dimension d = c.getPreferredSize();
   w = Math.max(w, d.width);
   h = Math.max(h, d.height);
   d = c.getMinimumSize();
   w = Math.max(w, d.width);
   h = Math.max(h, d.height);
for (Component c : components) {
   Dimension pref = c.getPreferredSize();
   Dimension min = c.getMinimumSize();
   int width = orient == HORIZONTAL ? pref.width : w;
   int height = orient == VERTICAL ? pref.height : h;
    if (width < min.width)</pre>
       width = min.width:
   if (height < min.height)</pre>
       height = min.height;
    c.setBounds(x, y, width, height);
    if (orient == HORIZONTAL)
```

```
Definition upd (x : var) (v : value) (s : t) :=
          fun (y : var) \Rightarrow if y == x then v else acc y s.
         Definition upd2 x1 v1 x2 v2 (s : t) : t :=
          upd x2 v2 (upd x1 v1 s).
         .emma acc_upd_eq x y v s :
         x == v ->
          acc x (upd y v s) = v.
                                                                opertyAsInteger(O_MAX_RETRY);
          rewrite /acc /upd => Hxy.
                                                                betType.fromString(options
          rewrite Hxy.
                                                                PHABET_TYPE));
          reflexivity.
                                                                enerationModel.valueOf(options
                                                                NERATION_MODEL));
         .emma acc_upd_neq x y v s :
                                                                etPropertyAsInteger(O_PROPOSITION_SIZE);
         x != v ->
                                                                opertyAsInteger(O_N_SIZE);
         acc x (upd y v s) = acc x s.
                                                                opertyAsInteger(O_D_SIZE);
                                                                PropertyAsDouble(O_N_TRANSITION_PROBABILITY);
          rewrite {1}/acc /upd => Hxy.
                                                                PropertyAsDouble(O_N_SYMBOL_PROBABILITY);
          rewrite (negPf Hxy).
                                                                PropertyAsDouble(0_N_TRANSITION_DENSITY);
          reflexivity.
                                                                ble(O_CONNECTING_SYMBOL_PROBABILITY);
                                                                PropertyAsDouble(O_D_ACCEPTANCE_PROBABILITY);
         .emma acc_upd2_eq1 :
protect
                                                                PropertyAsDouble(O_D_ACCEPTANCE_DENSITY);
          forall x y1 v1 y2 v2 (s : t),
           x == y1 \rightarrow
    Lid
                                                                = genAtomicPropositions(type, prop_size);
          x != y2 ->
                                                                phabet(type, props).toArray(new String[0]);
            acc x (upd2 y1 v1 y2 v2 s) = v1.
        Proof.
          move=> x v1 v1 v2 v2 s Hx1 Hx2.
          rewrite /upd2 (acc_upd_neq _ _ Hx2) (acc_upd_eq _ _ Hx1)
          reflexivity.
String Symbol =
                                          aut = new FSA(type, Position.OnTransition);
              int n = j;
                                          aut.expandAlphabet(props.toArray(new String[0]));
              for (String prop
                                          /* Generate states. */
                   if (n % 2 ==
                                          State[] ustates = genStates(aut, usize);
                        symbol +=
                                          State[] lstates = genStates(aut, lsize);
                   else
                                          for (State s : ustates)
                        symbol +=
                                             s.setDescription("N");
                   n /= 2;
                                          for (State s : lstates)
                                              s.setDescription("D");
              alphabet.add(symbo
    } else if (type == AlphabetType.CLASSICAL) {
         alphabet.addAll(props);
    return alphabet;
```

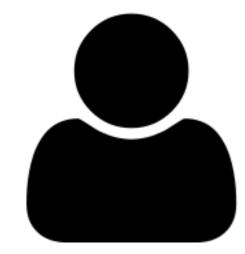

```
int x = insets.left:
int y = insets.top;
int w = 0;
int h = 0;
for (Component c : components) {
   Dimension d = c.getPreferredSize();
    w = Math.max(w, d.width);
   h = Math.max(h, d.height);
   d = c.getMinimumSize();
   w = Math.max(w, d.width);
   h = Math.max(h, d.height);
for (Component c : components) {
   Dimension pref = c.getPreferredSize();
   Dimension min = c.getMinimumSize();
    int width = orient == HORIZONTAL ? pref.width : w;
    int height = orient == VERTICAL ? pref.height : h;
    if (width < min.width)</pre>
        width = min.width:
    if (height < min.height)</pre>
       height = min.height;
    c.setBounds(x, y, width, height);
    if (orient == HORIZONTAL)
```

```
Definition upd (x : var) (v : value) (s : t) :=
           fun (y : var) \Rightarrow if y == x then v else acc y s.
         Definition upd2 x1 v1 x2 v2 (s : t) : t :=
          upd x2 v2 (upd x1 v1 s).
          .emma acc_upd_eq x y v s :
          x == v ->
           acc x (upd y v s) = v.
           rewrite /acc /upd => Hxy.
           rewrite Hxy.
           reflexivity.
          .emma acc_upd_neq x y v s :
          x != v ->
          acc x (upd y v s) = acc x s.
           rewrite {1}/acc /upd => Hxy.
           rewrite (negPf Hxy).
           reflexivity.
          _emma acc_upd2_eq1 :
protect
           forall x y1 v1 y2 v2 (s : t),
            x == y1 \rightarrow
            x != y2 ->
```

type,

```
acc x (upd2 y1 v1 y2 v2 s) = v1.
Proof.
move=> x y1 v1 y2 v2 s Hx1 Hx2.
rewrite /upd2 (acc_upd_neq _ _ Hx2) (acc_upd_eq _ _ Hx1).
reflexivity.

String symbol = ;
int n = j;
for (String prop : props) {
    if (n % 2 == 0)
        symbol += " + prop;
    else
        symbol += " ~" + prop;
    n /= 2;
}
alphabet.add(symbol.trim());
}
} else if (type == AlphabetType.CLASSICAL) {
    alphabet.addAll(props);
}
return alphabet;
}
```

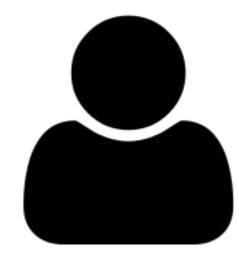

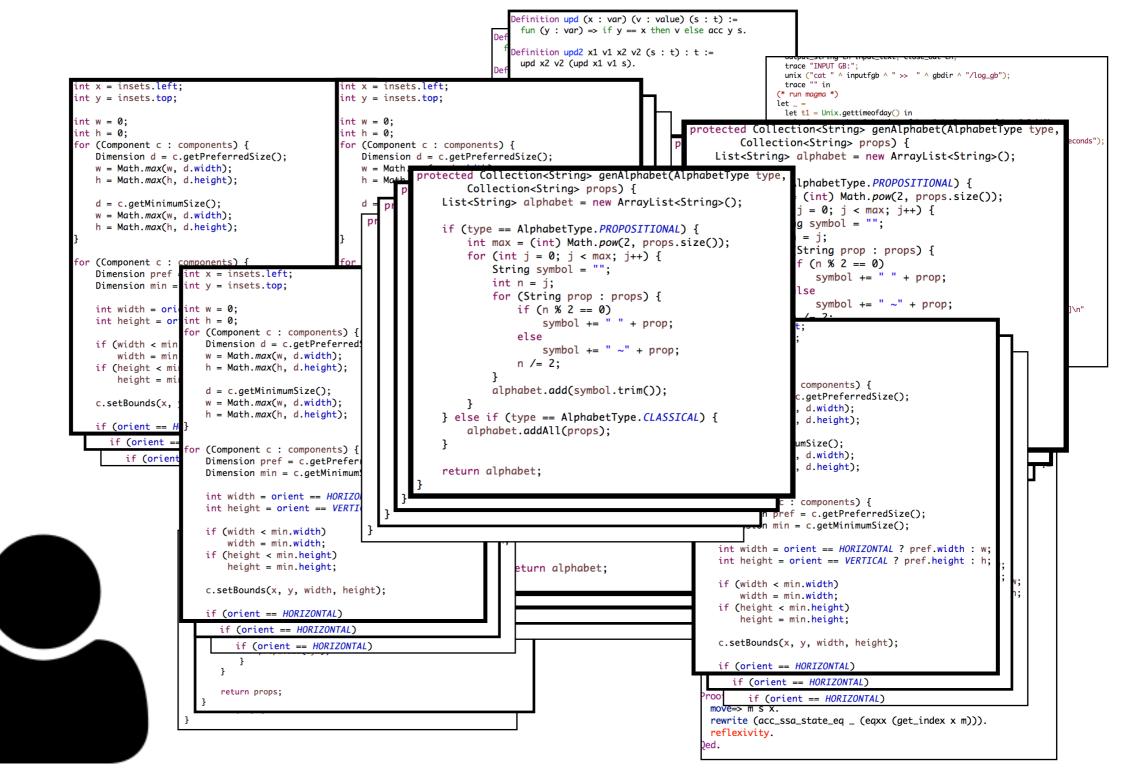

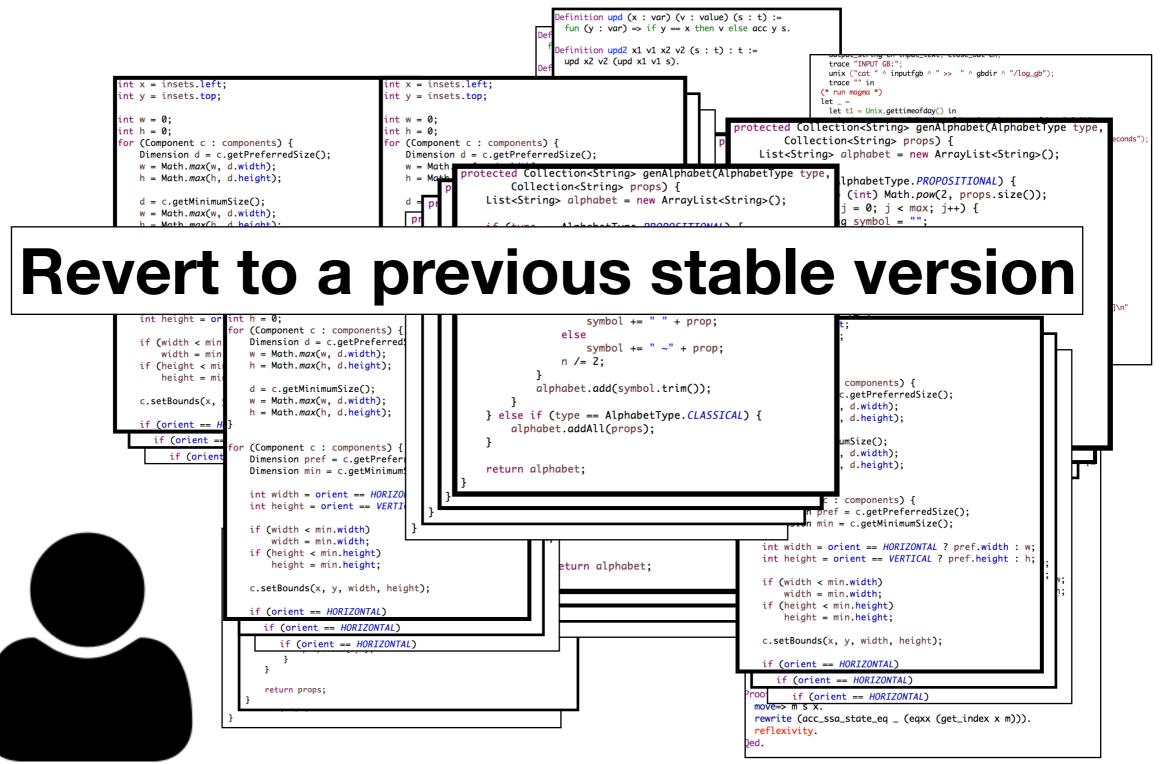

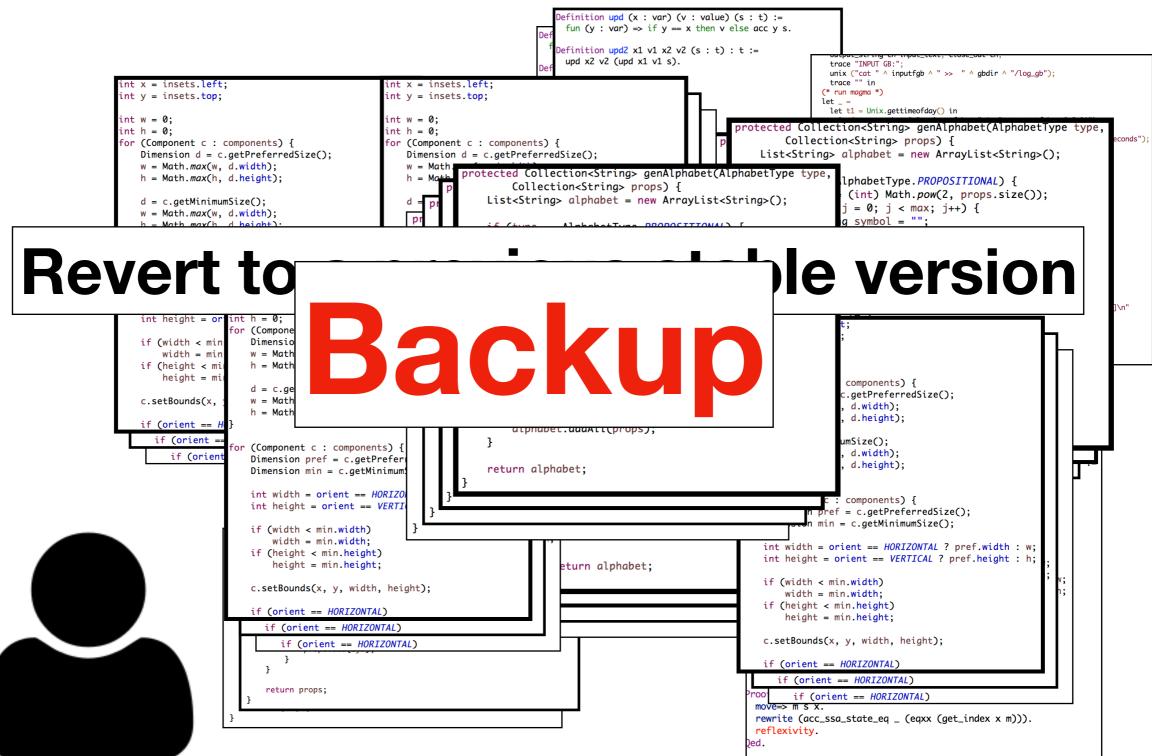

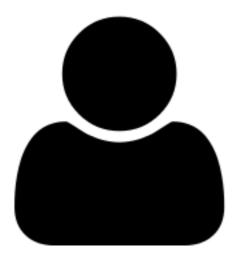

```
AlphabetType type = AlphabetType.fromString(options
                                                                                          .getProperty(O_ALPHABET_TYPE));
                                                                                  GenerationModel model = GenerationModel.valueOf(options
                                                                                          .getProperty(O_GENERATION_MODEL));
                                                                                  int prop_size = options.getPropertyAsInteger(0_PROPOSITION_SIZE);
                                                                                  int usize = options.getPropertyAsInteger(O_N_SIZE);
                                                                                  int lsize = options.getPropertyAsInteger(O_D_SIZE);
                                                                                  double N_pt = options.getPropertyAsDouble(O_N_TRANSITION_PROBABILITY);
                                                                                  double N_ps = options.getPropertyAsDouble(O_N_SYMBOL_PROBABILITY);
                                                                                  double N_dt = options.getPropertyAsDouble(O_N_TRANSITION_DENSITY);
                                                                                  double conn_ps = options
                                                                                          .getPropertyAsDouble(O_CONNECTING_SYMBOL_PROBABILITY);
                                                                                  double D_pa = options.getPropertyAsDouble(O_D_ACCEPTANCE_PROBABILITY);
                                             protected Collection<String>
                                                                                  double D_da = options.getPropertyAsDouble(O_D_ACCEPTANCE_DENSITY);
                                                      Collection<String> pr
                                                  List<String> alphabet = n
                                                                                  Collection<String> props = genAtomicPropositions(type, prop_size);
                                                                                  String[] alphabet = genAlphabet(type, props).toArray(new String[0]);
                                                  if (type == AlphabetType.
                                                                                  FSA aut = null;
                                                      int max = (int) Math.
                                                                                  boolean done = false;
                                                      for (int j = 0; j < m
                                                                                  while (!done) {
                                                           String symbol = '
                                                                                     aut = new FSA(type, Position.OnTransition);
                                                            int n = j;
                                                                                      aut.expandAlphabet(props.toArray(new String[0]));
                                                           for (String prop
                                                                                      /* Generate states. */
                                                                if (n % 2 ==
                                                                                      State[] ustates = genStates(aut, usize);
                                                                     symbol +=
                                                                                      State[] lstates = genStates(aut, lsize);
                                                                else
                                                                                      for (State s : ustates)
                                                                     symbol +=
                                                                                         s.setDescription("N");
                                                                n /= 2;
                                                                                      for (State s : lstates)
                                                                                          s.setDescription("D");
                                                           alphabet.add(symbo
rotected Collection<String> genAtomicPropositi
  List<String> props = new ArrayList<String>
                                                 } else if (type == AlphabetType.CLASSICAL) {
                                                      alphabet.addAll(props);
  if (type == AlphabetType.PROPOSITIONAL) {
      int base = 15;
      for (int j = 0; j < size; j++) {
         char n = (char) ('a' + (base++ % 26))
                                                  return alphabet;
         props.add(String.valueOf(n));
 } else if (type == AlphabetType.CLASSICAL)
     for (int j = 0; j < size; j++) {
    String sym = "a" + j;
         props.add(sym);
  return props:
```

int retry = options.getPropertyAsInteger(O\_MAX\_RETRY);

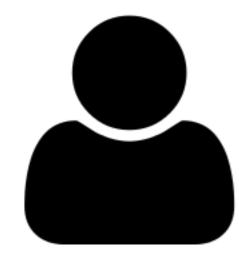

protected Collection<String>

Collection<String> pr List<String> alphabet = n

int max = (int) Math.

for (int j = 0; j < m

int n = j;

String symbol =

if (type == AlphabetType.

int retry = options.getPropertyAsInteger(O\_MAX\_RETRY); AlphabetType type = AlphabetType.fromString(options .getProperty(O\_ALPHABET\_TYPE)); GenerationModel model = GenerationModel.valueOf(options .getProperty(O\_GENERATION\_MODEL));

int usize = options.getPropertyAsInteger(O\_N\_SIZE); int lsize = options.getPropertyAsInteger(O\_D\_SIZE);

aut = new FSA(type, Position.OnTransition);

aut.expandAlphabet(props.toArray(new String[0]));

double conn\_ps = options

FSA aut = null;

while (!done) {

boolean done = false;

int prop\_size = options.getPropertyAsInteger(0\_PROPOSITION\_SIZE);

double N\_pt = options.getPropertyAsDouble(O\_N\_TRANSITION\_PROBABILITY); double N\_ps = options.getPropertyAsDouble(O\_N\_SYMBOL\_PROBABILITY); double N\_dt = options.getPropertyAsDouble(O\_N\_TRANSITION\_DENSITY);

.getPropertyAsDouble(O\_CONNECTING\_SYMBOL\_PROBABILITY); double D\_pa = options.getPropertyAsDouble(O\_D\_ACCEPTANCE\_PROBABILITY);

double D\_da = options.getPropertyAsDouble(O\_D\_ACCEPTANCE\_DENSITY);

Collection<String> props = genAtomicPropositions(type, prop\_size); String[] alphabet = genAlphabet(type, props).toArray(new String[0]);

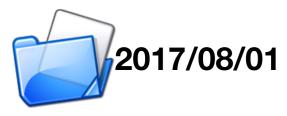

```
for (String prop
                                                                                           /* Generate states. */
                                                                   if (n % 2 ==
                                                                                          State[] ustates = genStates(aut, usize);
                                                                        symbol +=
                                                                                          State[] lstates = genStates(aut, lsize);
                                                                   else
                                                                                          for (State s : ustates)
                                                                        symbol +=
                                                                                              s.setDescription("N");
                                                                   n /= 2;
                                                                                          for (State s : lstates)
                                                                                              s.setDescription("D");
                                                              alphabet.add(symb
rotected Collection<String> genAtomicPropositi
  List<String> props = new ArrayList<String>
                                                    } else if (type == AlphabetType.CLASSICAL) {
                                                         alphabet.addAll(props);
  if (type == AlphabetType.PROPOSITIONAL) {
      int base = 15;
      for (int j = 0; j < size; j++) {
         char n = (char) ('a' + (base++ % 26))
                                                    return alphabet;
         props.add(String.valueOf(n));
 } else if (type == AlphabetType.CLASSICAL)
     for (int j = 0; j < size; j++) {
    String sym = "a" + j;
         props.add(sym);
  return props:
```

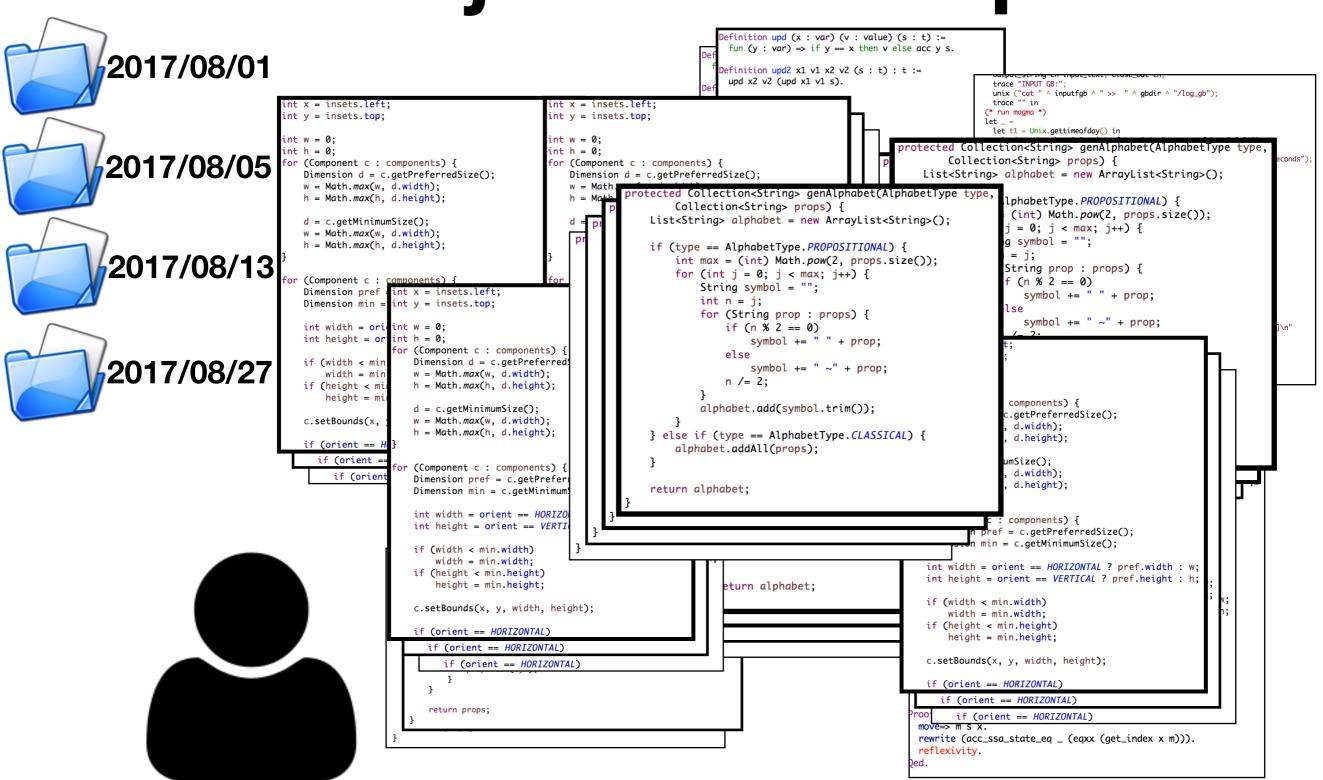

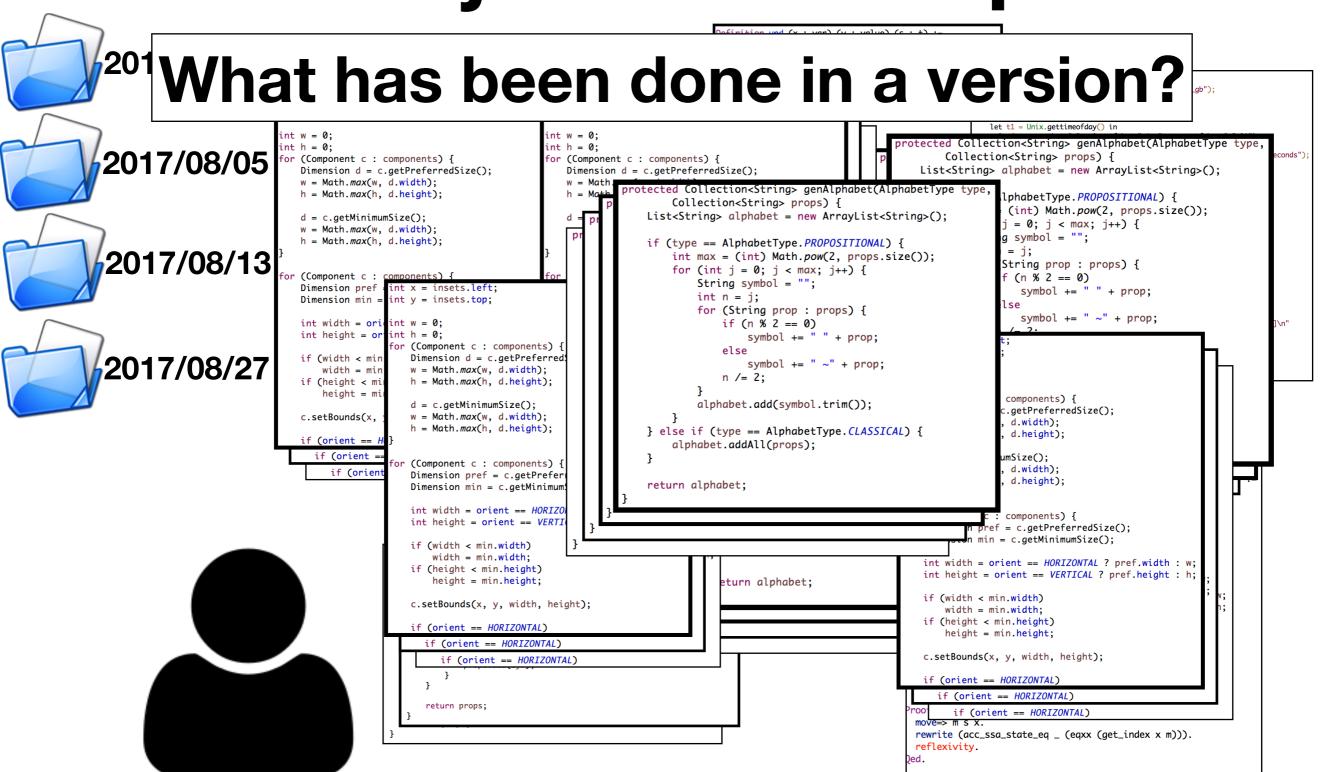

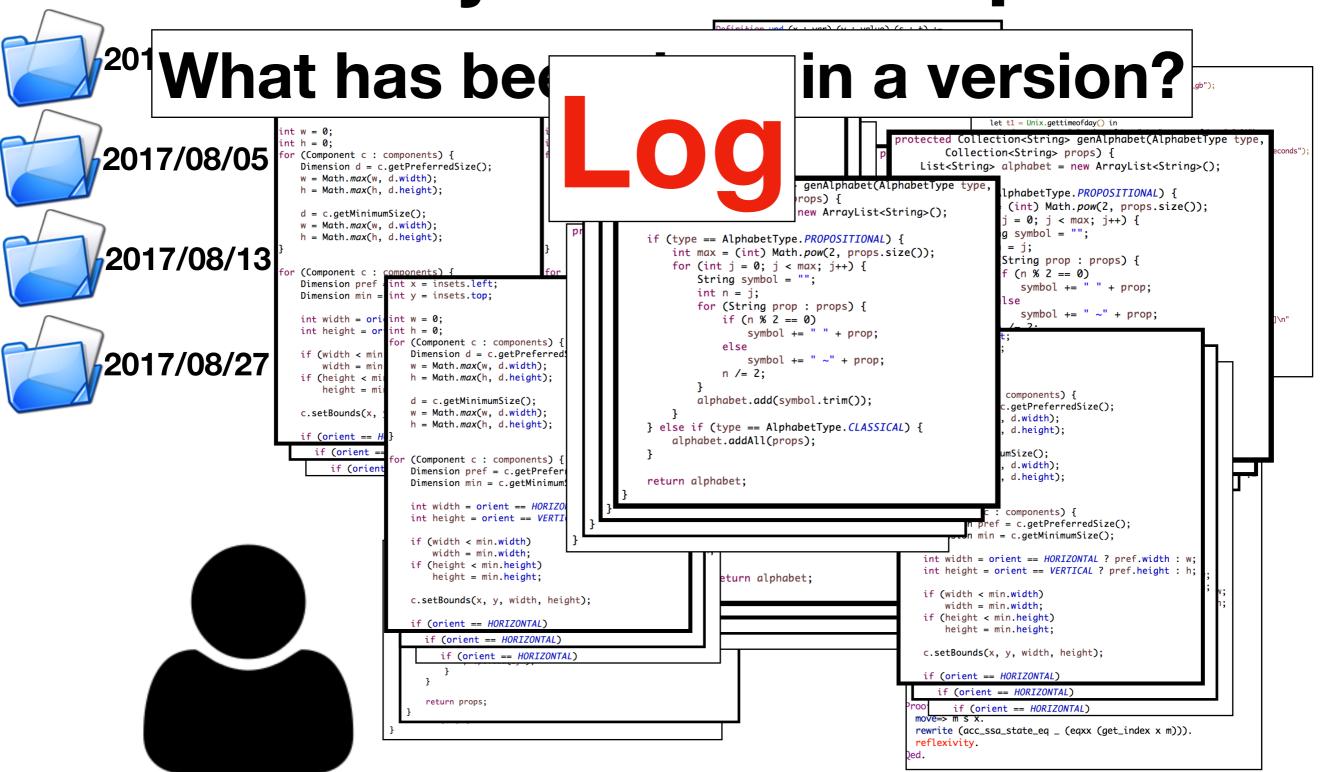

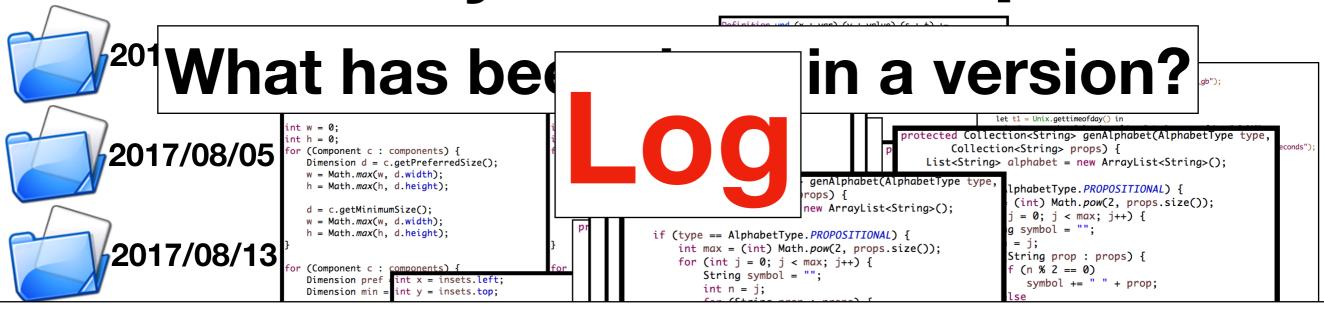

#### How is a bug in version A fixed in version B?

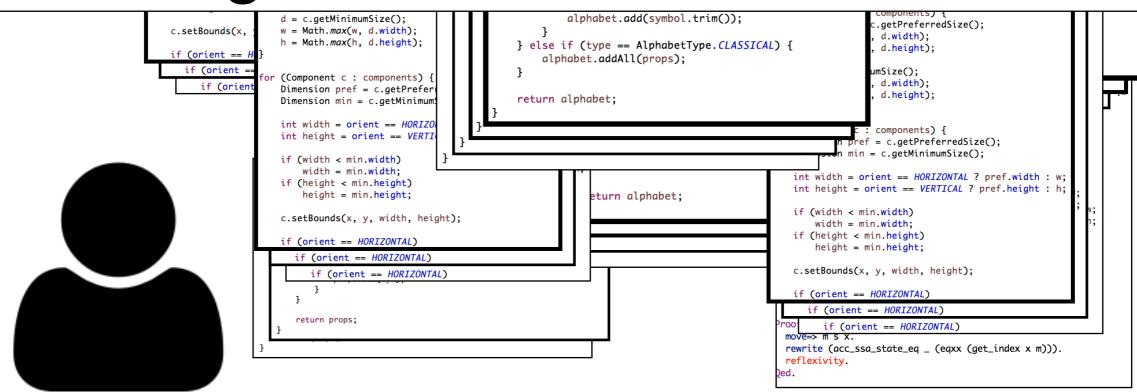

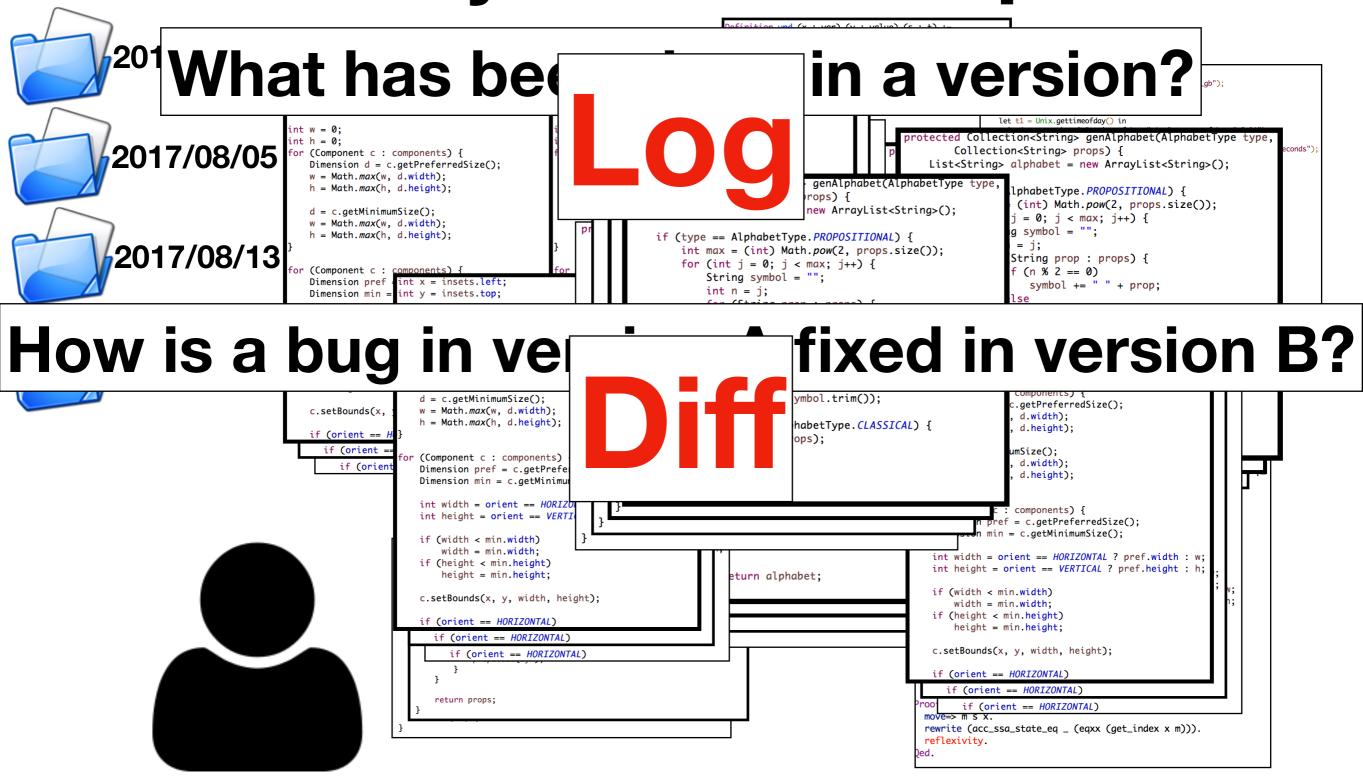

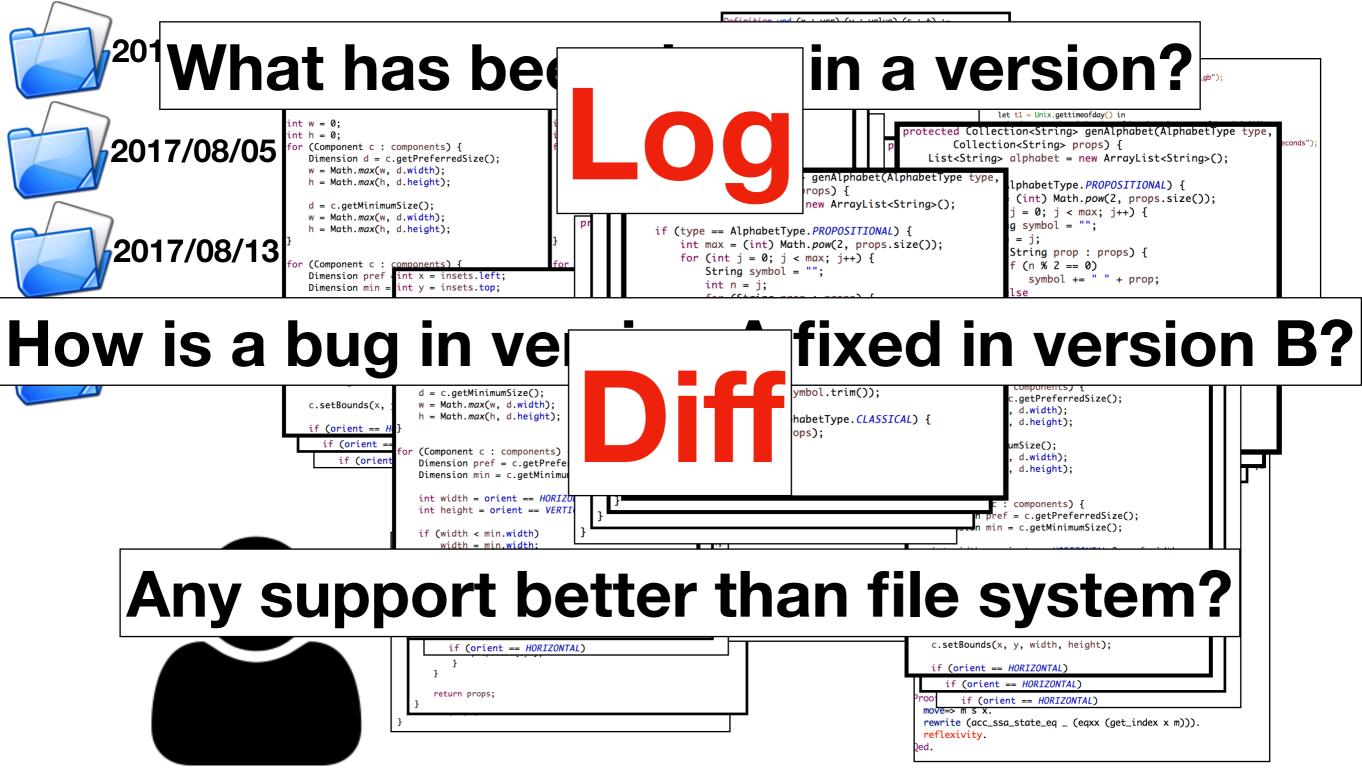

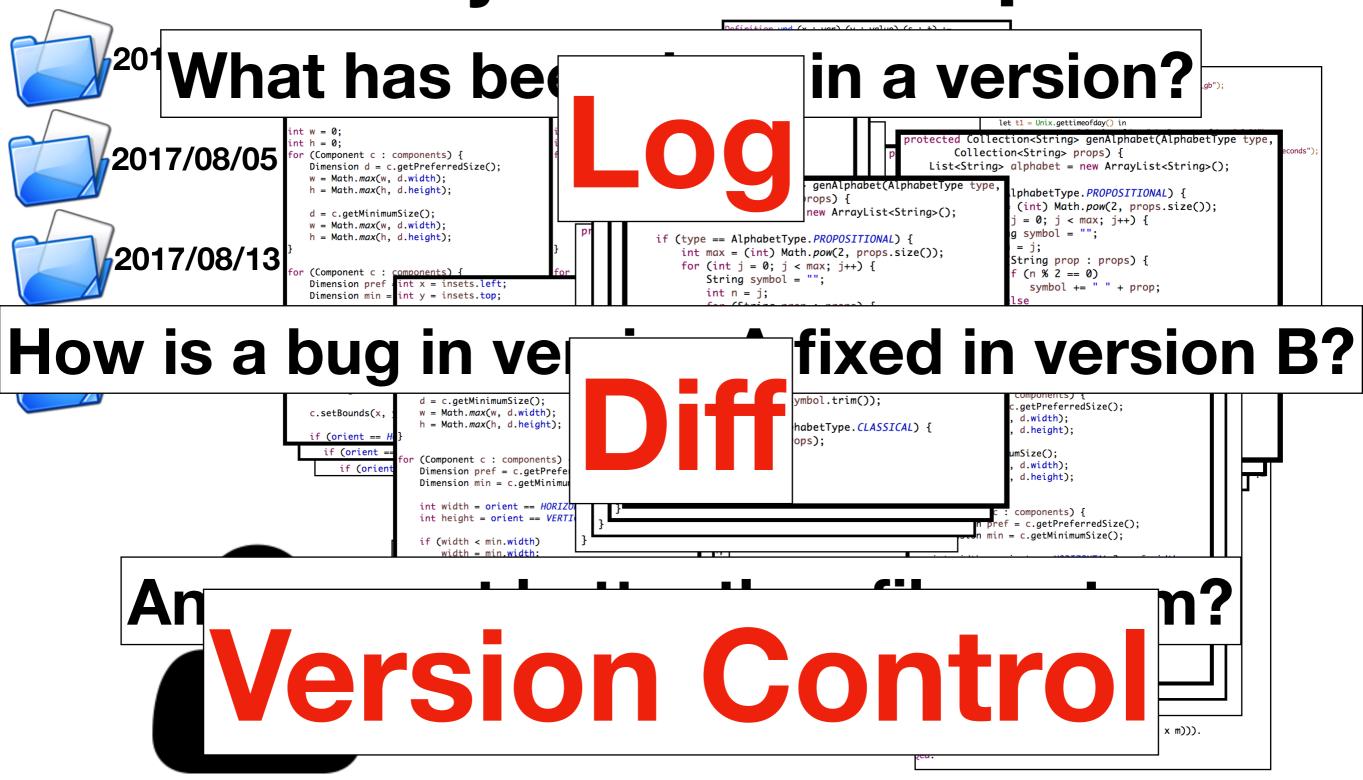

#### Version Control

- The developer needs a system that can
  - store files in different versions with log messages,
  - · compare files between different versions, and
  - restore files from specific versions.

#### Version Control

The developer needs a system that can

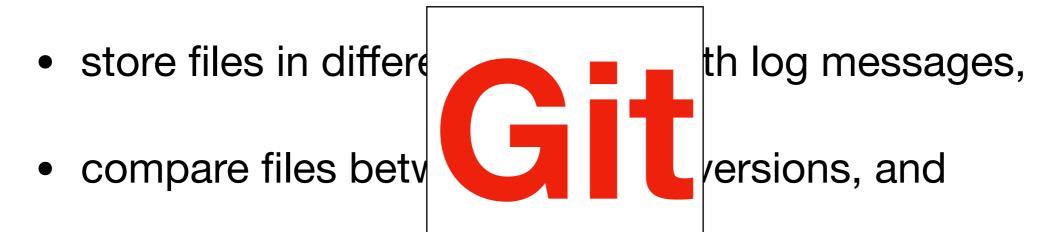

restore files from specific versions.

#### Repository

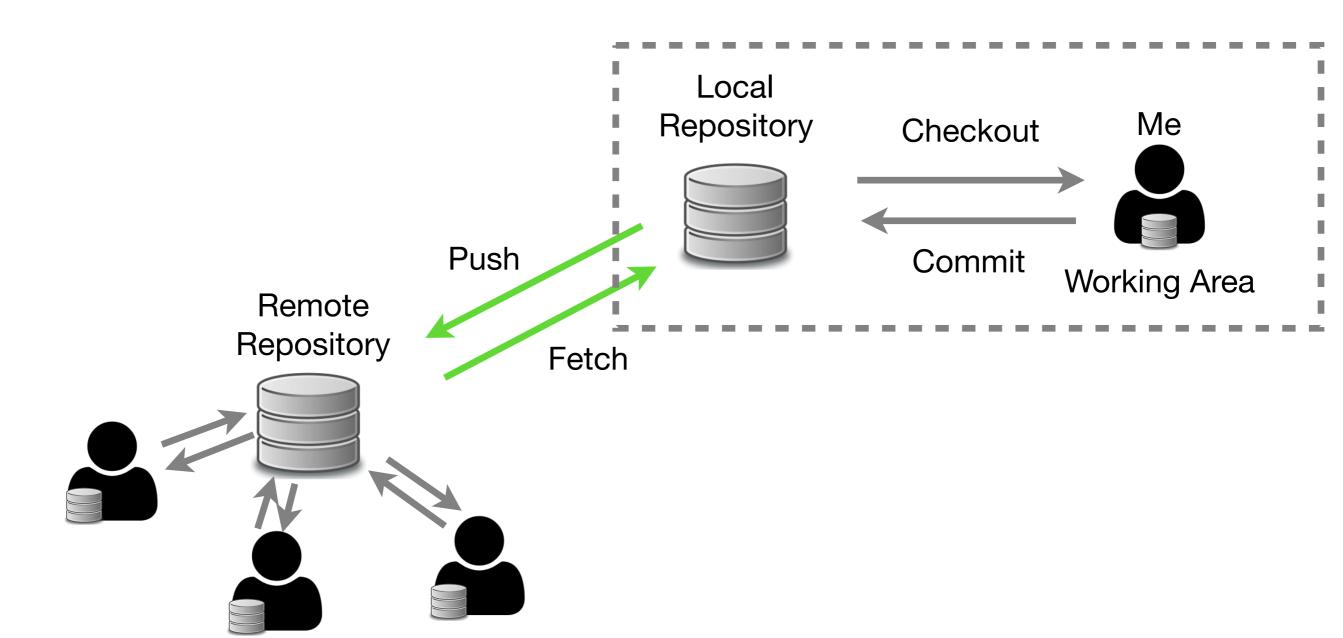

DHCP-22126 project \$

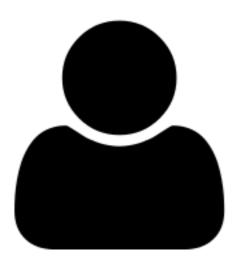

```
DHCP-22126 project $ git init
Initialized empty Git repository in /Users/mht208/project/.git/
DHCP-22126 project $ ls
DHCP-22126 project $ ls -a
. . . . . git
DHCP-22126 project $
```

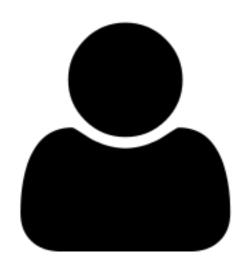

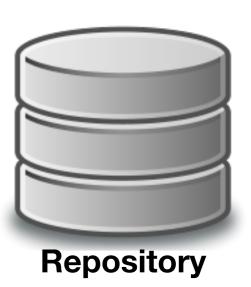

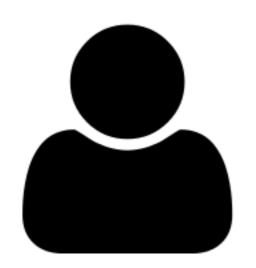

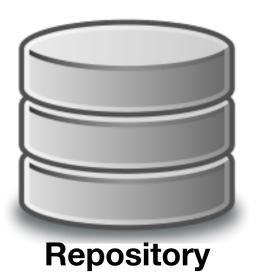

the default branch is "master"

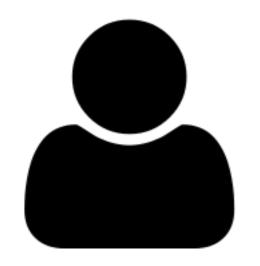

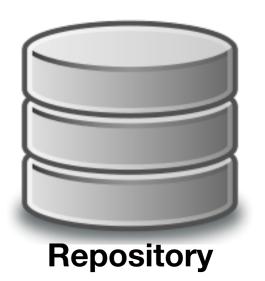

```
DHCP-22126 project $ ls -a
. . . . .git README.md
DHCP-22126 project $
```

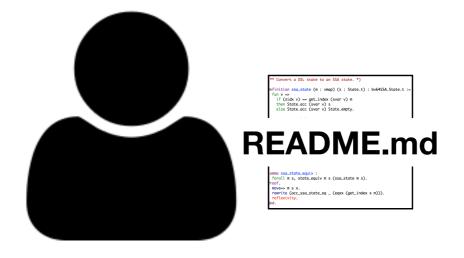

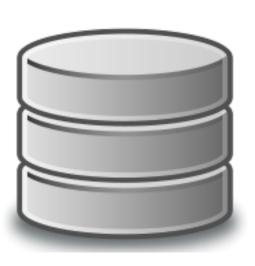

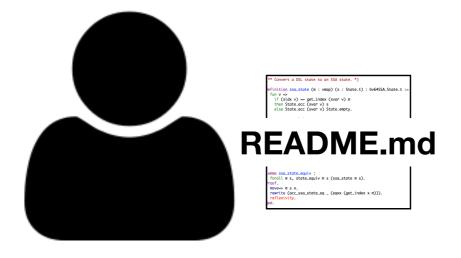

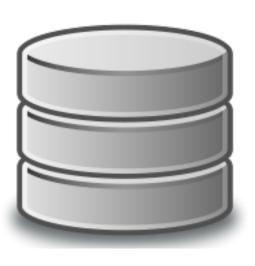

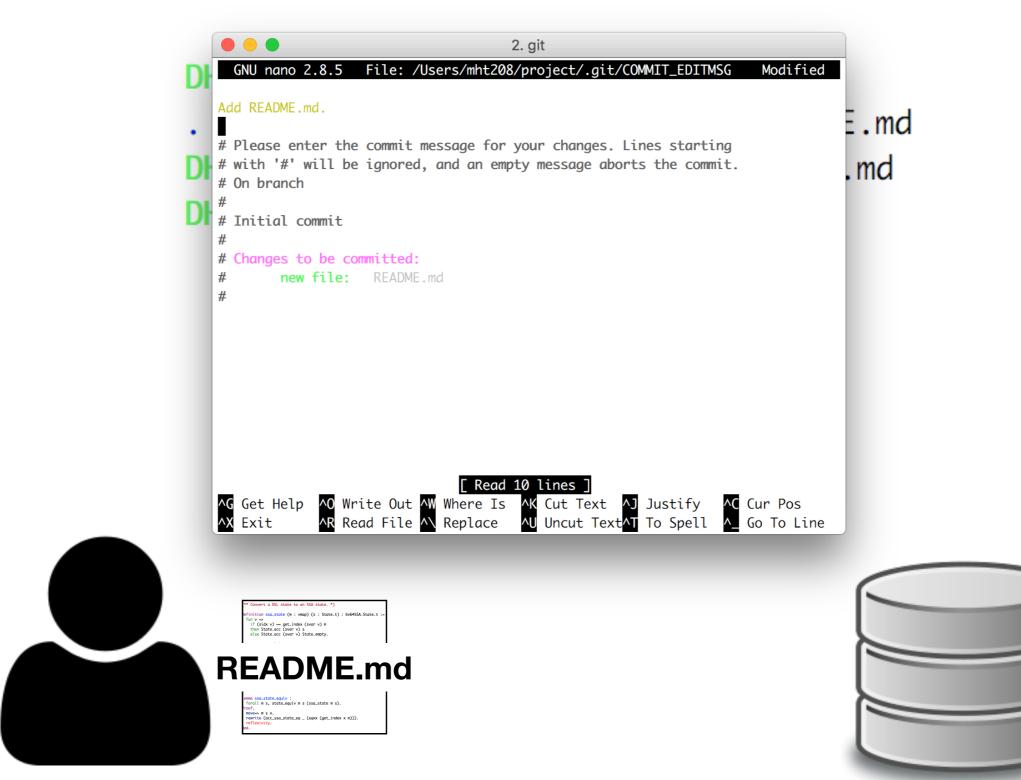

```
DHCP-22126 project $ git add README.md
DHCP-22126 project $ git commit
[master (root-commit) d05fe5d] Add README.md.
1 file changed, 1 insertion(+)
create mode 100644 README.md
DHCP-22126 project $
```

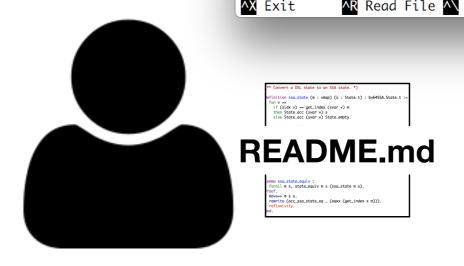

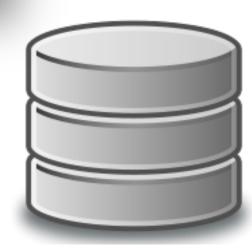

```
DHCP-22126 project $ git add README.md
DHCP-22126 project $ git commit

[master (root-commit) d05fe5d] Add README.md.

1 file changed, 1 insertion(+)

create mode 100644 README.md

DHCP-22126 project $
```

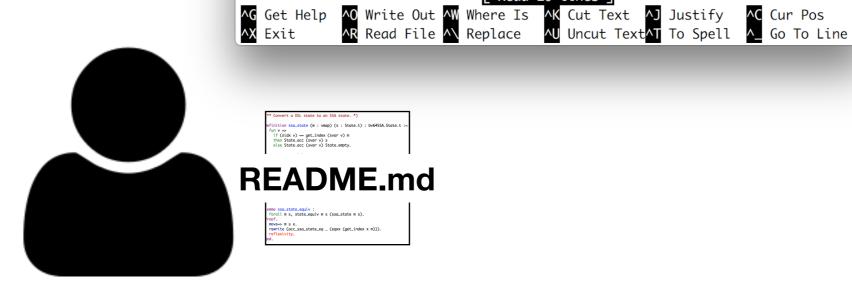

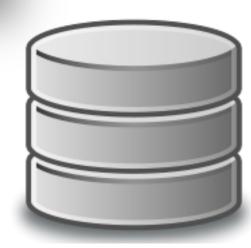

#### Add VS Commit

- git add
  - Add files to a staging area
- git commit
  - Add files in the staging area to the repository as a new version

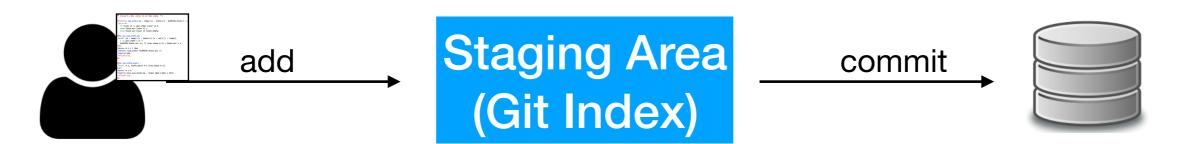

#### Add VS Commit

- git add
  - Add files to a staging area
- git commit
  - Add files in the staging area to the repository as a new version

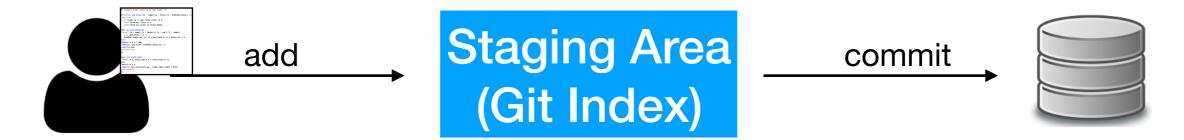

If README.md is modified after "git add README.md", will the modified version committed after "git commit"?

#### Add VS Commit

- git add
  - Add files to a staging area
- git commit
  - Add files in the staging area to the repository as a new version

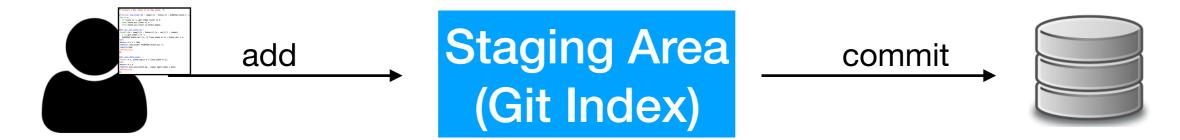

If README.md is modified after "git add README.md", will the modified version committed after "git commit"?

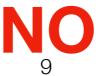

#### History

#### this is the ID of the version

DHCP-22126 project \$ git log

commit d05fe5d5bb03bd42abb662e45284020b1c6d85f9

Author: Ming-Hsien Tsai <mhtsai208@gmail.com>

Date: Tue Sep 12 14:07:39 2017 +0800

Add README.md.

DHCP-22126 project \$

## History

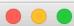

4. git

#### commit 0119516da8f2d96da0695ed9c1a0045616fca9ca

Author: Ming-Hsien Tsai <mhtsai208@gmail.com>

Date: Tue Jun 27 16:58:41 2017 +0800

Add bvSubC, bvSbb, and bvSbbC.

#### commit f5313f6f9174e781e544198fd7ccbb0be4e502f9

Author: Bow-Yaw <bowyaw@bitbucket.org>
Date: Thu Jun 22 13:31:10 2017 +0800

add succ\_instr and succ\_program

#### commit 886c57392c65723e2741dbe61f79b25e68aa04a1

Author: Bow-Yaw <bowyaw@bitbucket.org>
Date: Fri Jun 16 08:57:55 2017 +0800

a script to identify addition chains

#### commit 0e25d1e7d7ca1c45ce9270c8681056f649865705

Author: Ming-Hsien Tsai <mhtsai208@gmail.com>

Date: Tue Jun 13 11:54:35 2017 +0800

Fix a bug where ule in Coq becomes ult in OCaml.

#### commit c9d360dc5609bb9bca06c3dfd0018a59ef59ca08

Author: Bow-Yaw <bowyaw@bitbucket.org>
Date: Tue Jun 13 11:10:07 2017 +0800

return exit code from verification

#### commit 7228396b0dc5e7c71722716cbf52a2b28988bf9e

Merge: c1009c5 372c29a

Author: Bow-Yaw Wang <br/>
<br/>
bywang@iis.sinica.edu.tw>

:

is is the ID of the version

5284020b1c6d85f9

208@gmail.com>

.7 +0800

# History

4. git 4. less \* f6fbbf4 (HEAD -> nondet) Add value type as an argument of store functors. commit 0119516da8f2d96da0695ed9c1a0045616fca9ca \* 3cdda6c Move conversion betwen VS and SSAVS to DSL2SSACommons. Author: Ming-Hsien Tsai <mhtsai208@gmail.com> \* 5be9e28 Add bvDSLRel. \* a479a2a (origin/nondet) Simplify some proofs. Tue Jun 27 16:58:41 2017 +0800 \* 4ea01b5 Improve dp\_mem and dp\_subset. Add bvSubC, bvSbb, and bvSbbC. \* a6b4a99 Add SsrFSet to avoid redundant declarations of variable sets. \* 4136533 Remove useless code in bvDSL. Simplify some proofs in bvDSL. commit f5313f6f9174e781e544198fd7ccbb0be4e502f9 \* 73cbe0b Add Equal to Store. \* a73c784 Merge branch 'master' into nondet Author: Bow-Yaw <bowyaw@bitbucket.org> Thu Jun 22 13:31:10 2017 +0800 Date: \* 1b7952e Add a buggy implementation of fe25519\_mul with radix 2^64 representa add succ\_instr and succ\_program tion. \* 34b2c45 Add simple decision procedures for mem and subset. \* 0119516 (subtraction) Add bvSubC, bvSbb, and bvSbbC. commit 886c57392c65723e2741dbe61f79b25e68aa04a1 Author: Bow-Yaw <bowyaw@bitbucket.org> \* | f5313f6 add succ\_instr and succ\_program Date: Fri Jun 16 08:57:55 2017 +0800 1/ \* 886c573 (origin/ccs17) a script to identify addition chains \* 0e25d1e Fix a bug where ule in Cog becomes ult in OCaml. a script to identify addition chains \* c9d360d return exit code from verification commit 0e25d1e7d7ca1c45ce9270c8681056f649865705 \* 7228396 Merge branch 'master' of fm1.iis.sinica.edu.tw:/home/git/certified\_g Author: Ming-Hsien Tsai <mhtsai208@amail.com> hasm\_vcq Date: Tue Jun 13 11:54:35 2017 +0800  $I \setminus$ \* 372c29a Remove unused admitted lemmas in bvSSA2QFBV. \* 4de5f10 Proved admitted lemmas in bvSSA2zSSA. Fix a bug where ule in Coq becomes ult in OCaml. | \* ca71d71 Add more lemmas. \* | c1009c5 refer to modified gbarith commit c9d360dc5609bb9bca06c3dfd0018a59ef59ca08 Author: Bow-Yaw <bowyaw@bitbucket.org> 1/ \* c4e55f6 add to\_bvdsl.py and rename to\_dsl.py Date: Tue Jun 13 11:10:07 2017 +0800 \* a5e23c4 allow configurations in comments \* b78c849 Fix a typo. return exit code from verification \* 5fd989f Fix a problem in rewrite\_zpower\_nat. \* 5092d34 Update specifications. commit 7228396b0dc5e7c71722716cbf52a2b28988bf9e \* e7159cd Use Z for equality assertions. Merge: c1009c5 372c29a Author: Bow-Yaw Wang <br/>
<br/>bywang@iis.sinica.edu.tw> \* af5e257 Fix a bug in rewrite\_assign2\_with. 10

### File Difference

```
DHCP-22126 project $ git diff
diff --git a/README.md b/README.md
index 52cb6cd..eb99592 100644
--- a/README.md
+++ b/README.md
@@ -1 +1,3 @@
+==== About =====

+
This is readme.
DHCP-22126 project $
```

# File Restore (Checkout)

```
DHCP-22126 project $ cat README.md

===== About =====

This is readme.

DHCP-22126 project $ git checkout README.md

DHCP-22126 project $ cat README.md

This is readme.

DHCP-22126 project $
```

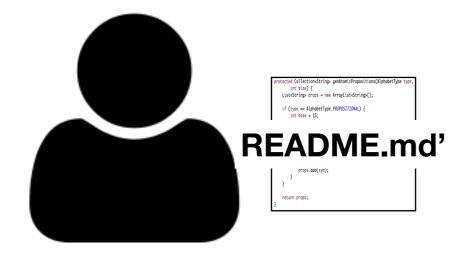

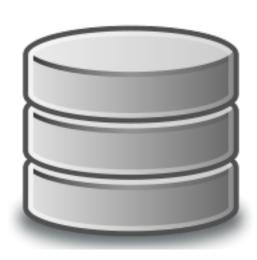

# File Restore (Checkout)

```
DHCP-22126 project $ cat README.md

===== About =====

This is readme.

DHCP-22126 project $ git checkout README.md

DHCP-22126 project $ cat README.md

This is readme.

DHCP-22126 project $
```

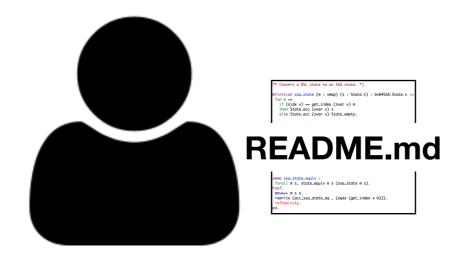

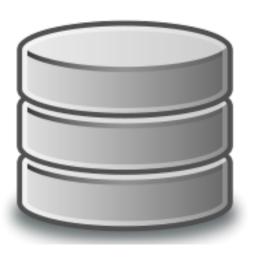

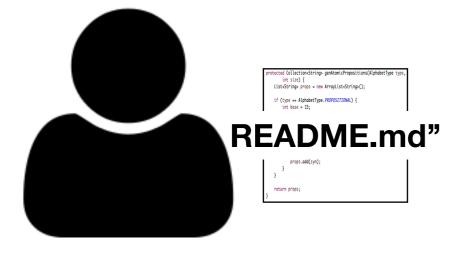

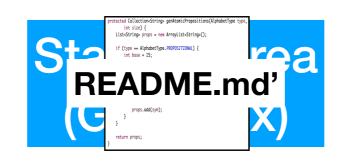

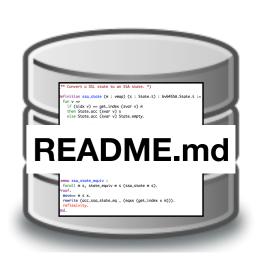

\$ git checkout README.md

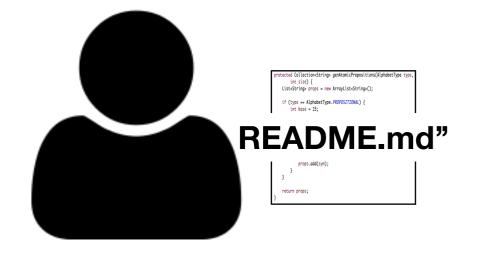

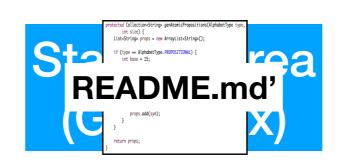

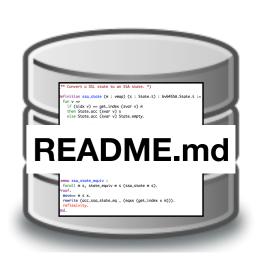

\$ git checkout README.md

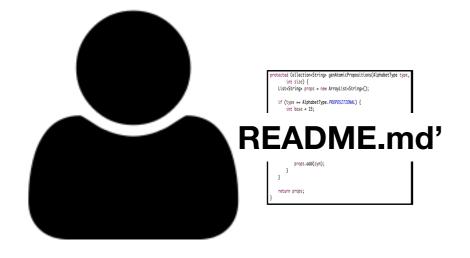

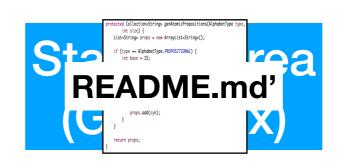

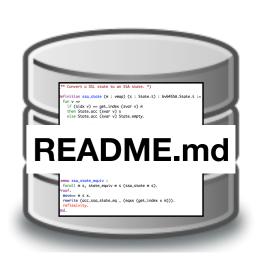

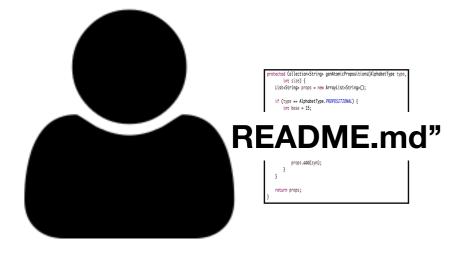

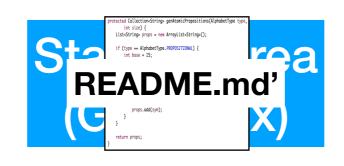

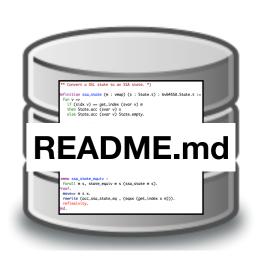

\$ git reset README.md

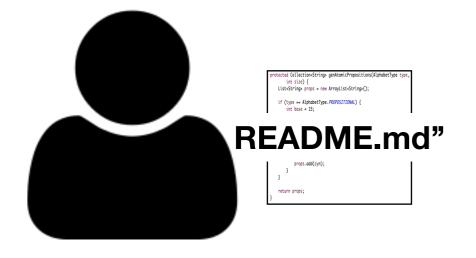

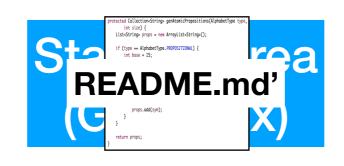

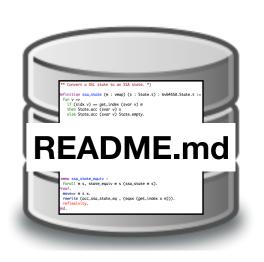

\$ git reset README.md

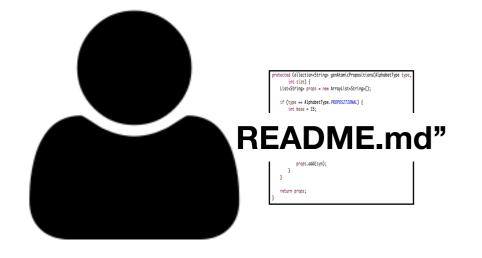

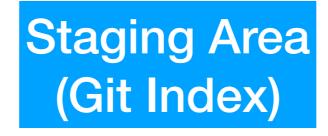

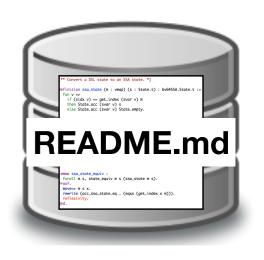

- \$ git reset README.md
- \$ git checkout README.md

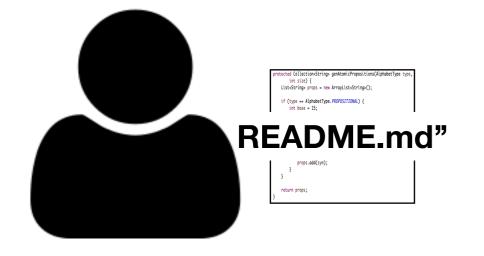

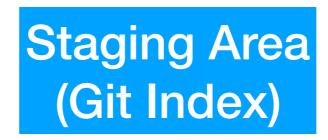

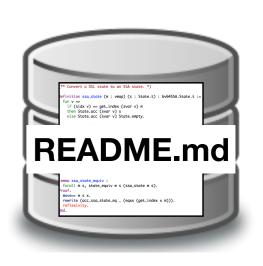

- \$ git reset README.md
- \$ git checkout README.md

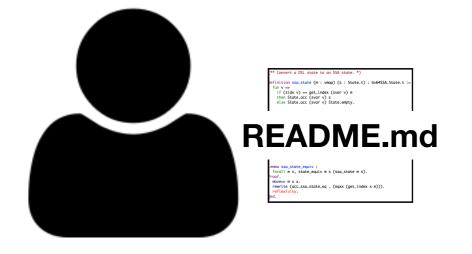

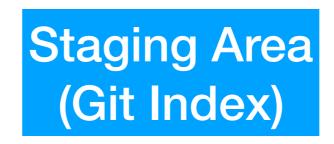

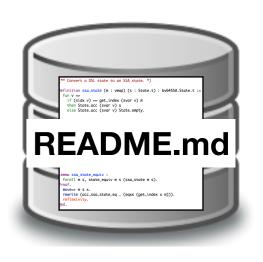

### File Status

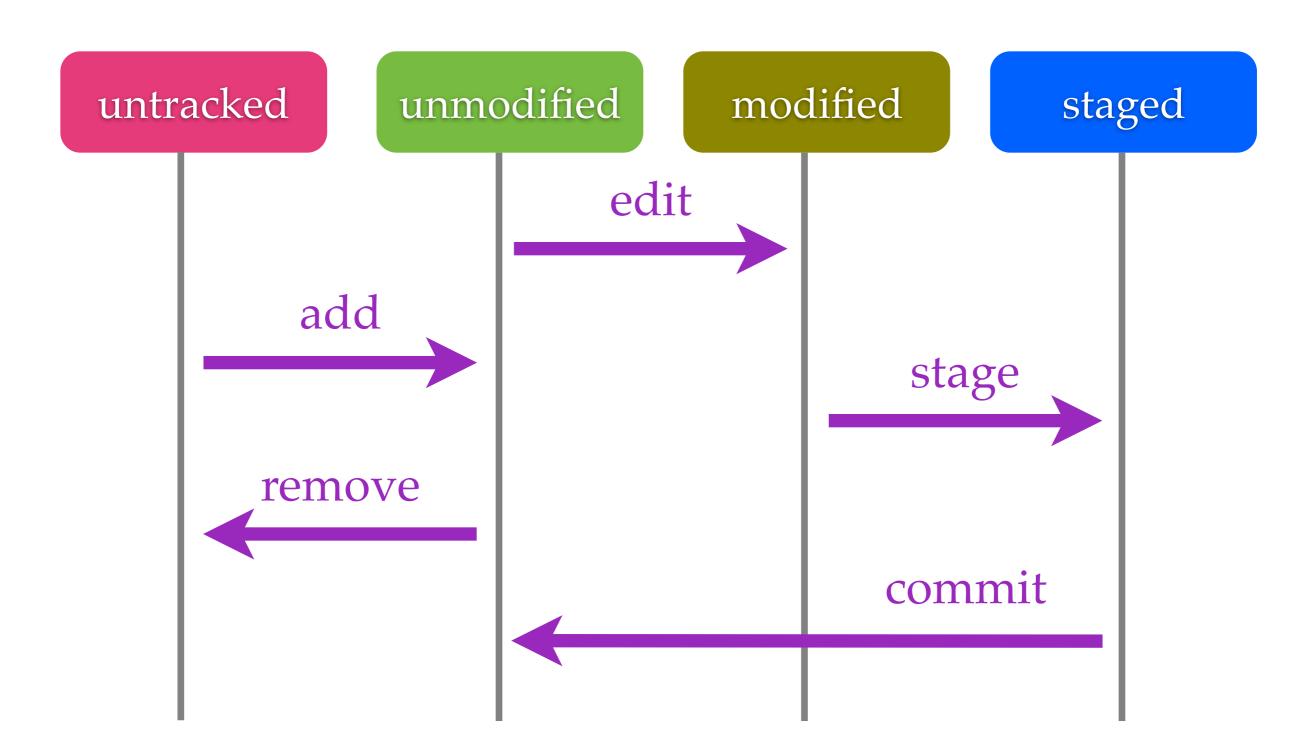

### File Status

```
DHCP-22126 project1 $ git status
On branch master
Your branch is ahead of 'origin/master' by 3 commits.
  (use "git push" to publish your local commits)
Changes to be committed:
  (use "git reset HEAD <file>..." to unstage)
        modified: B.c
Changes not staged for commit:
  (use "git add <file>..." to update what will be committed)
  (use "git checkout -- <file>..." to discard changes in working directory)
       modified: A.c
        modified: README.md
Untracked files:
  (use "git add <file>..." to include in what will be committed)
        D. java
```

### Data Model

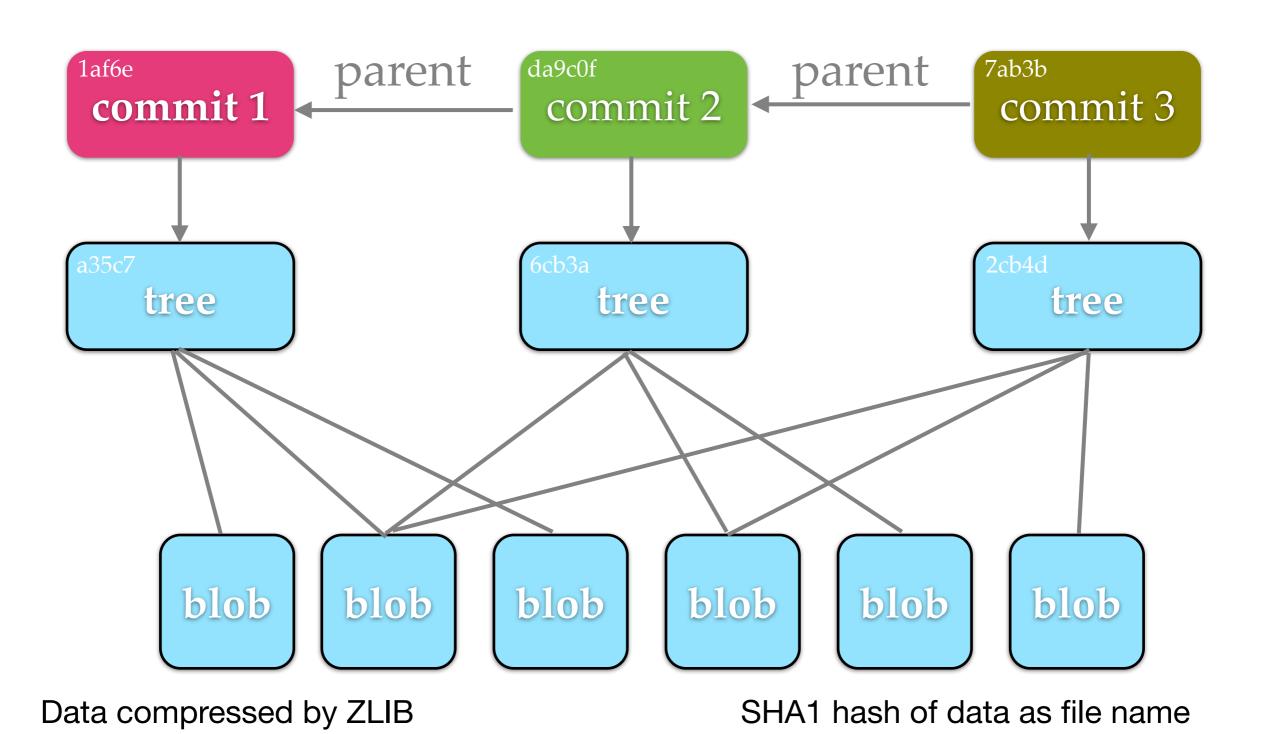

15

### Data Model

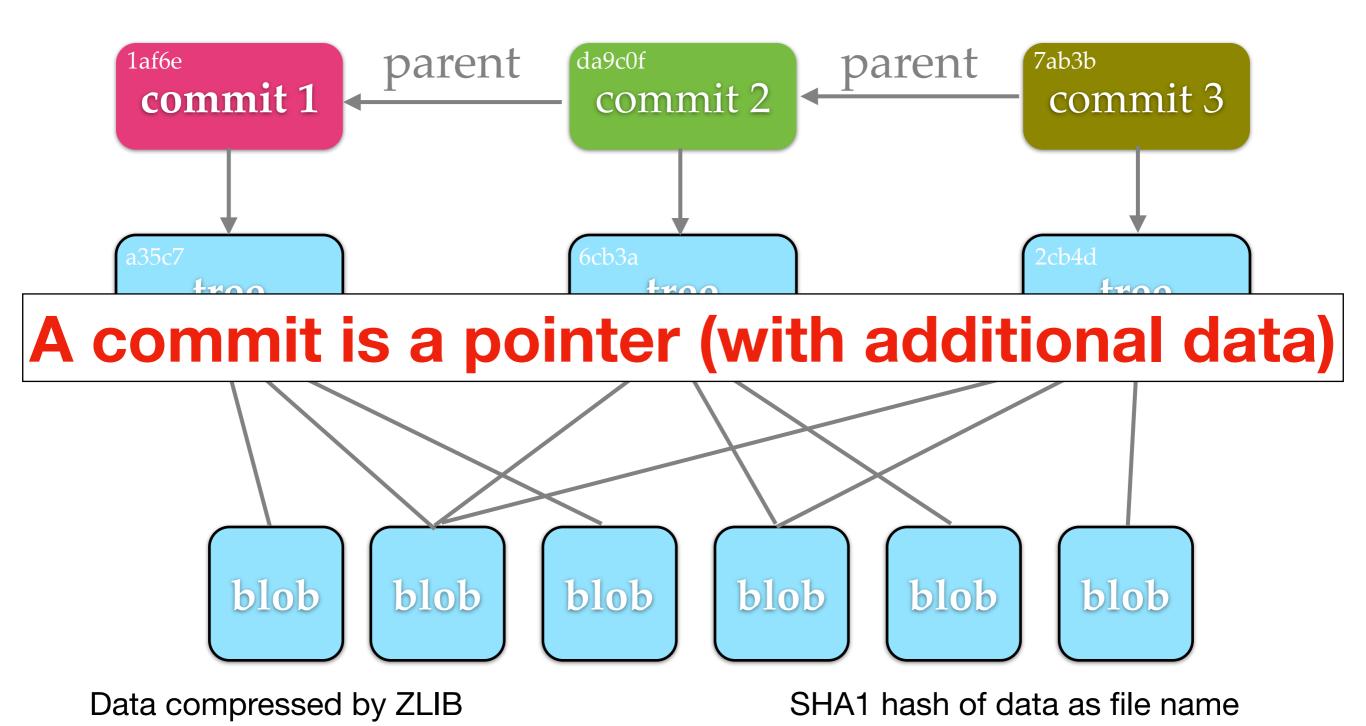

### Version Pointers

- Commits
- Branches
- Tags
- HEAD

### **Local Version Control**

- SCCS (Source Code Control System, 1972)
- RCS (Revision Control System, 1982)

## Multiple Developers

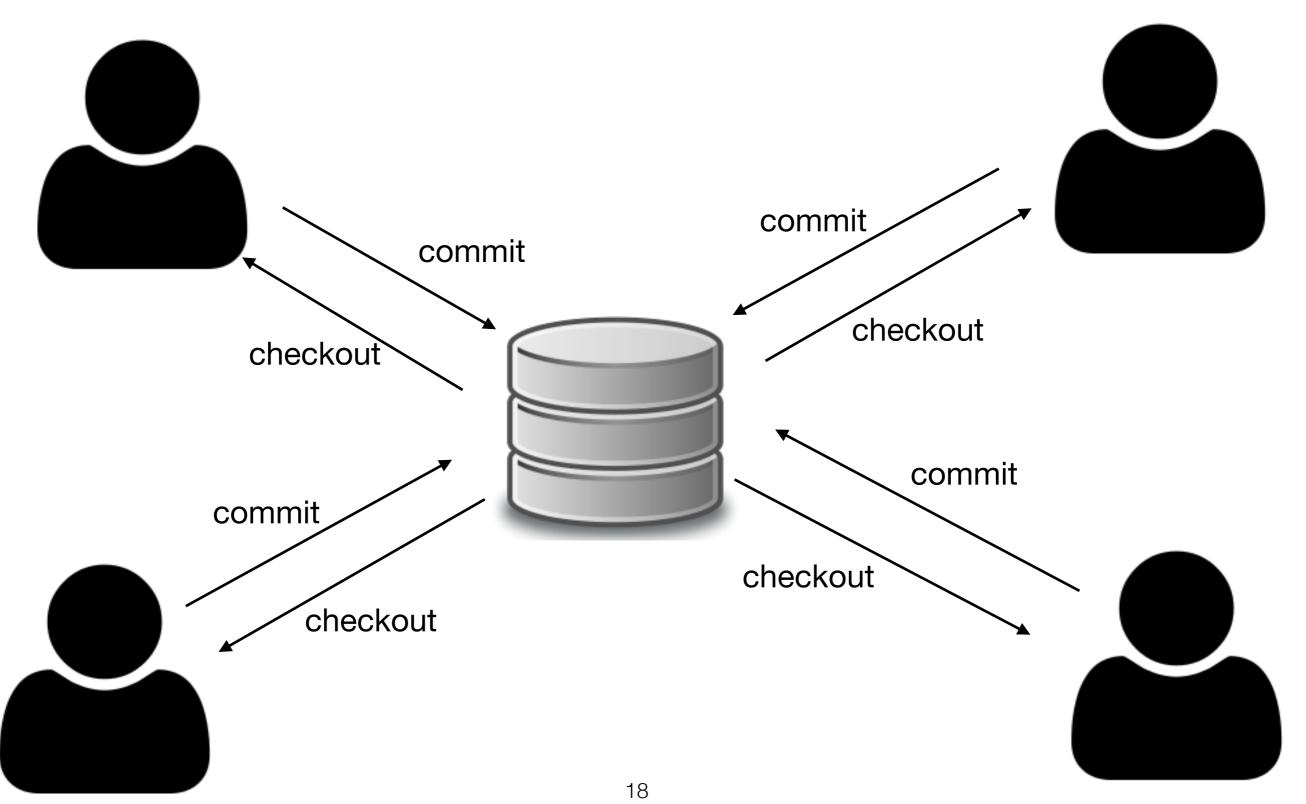

#### Centralized Version Control

- CVS (Concurrent Versions System, 1990)
- SVN (Subversion, 2000)
- ClearCase
- Visual SourceSafe

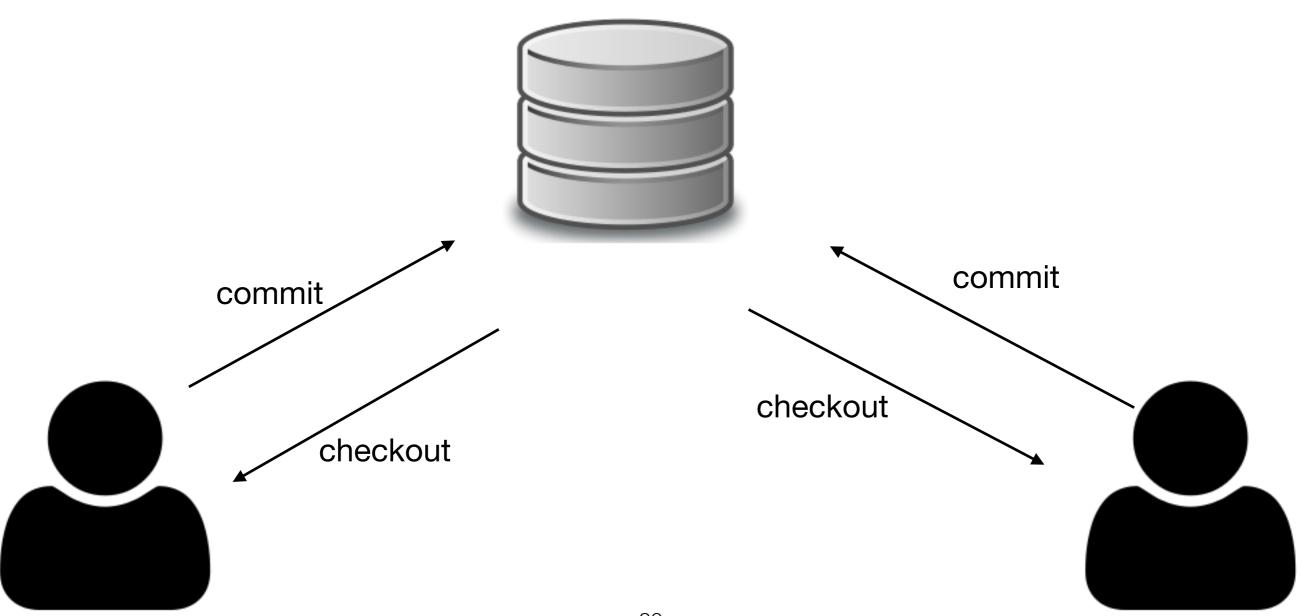

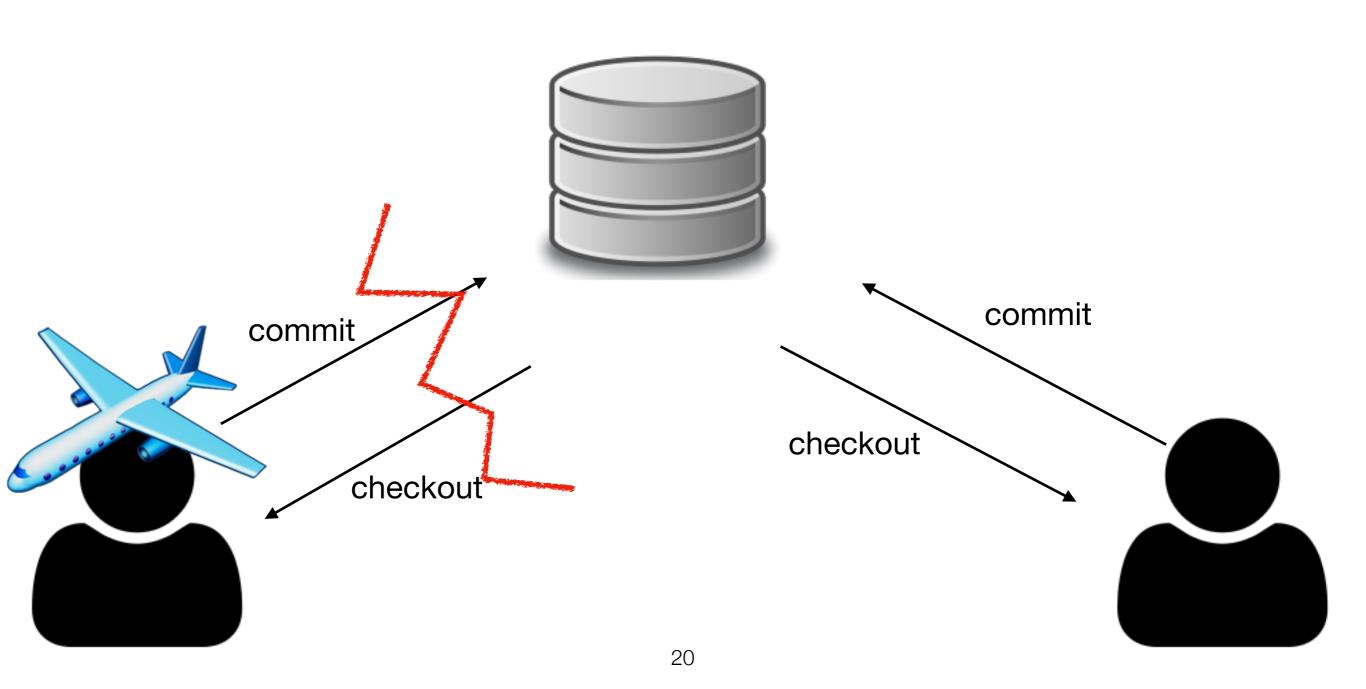

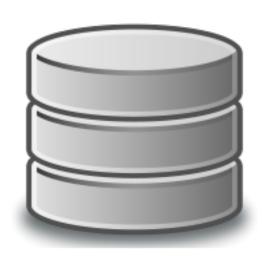

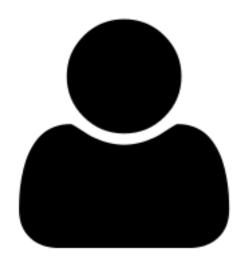

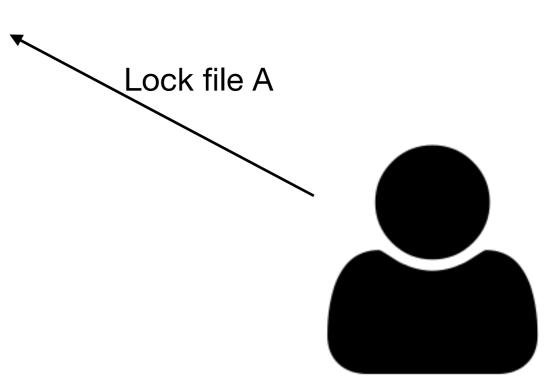

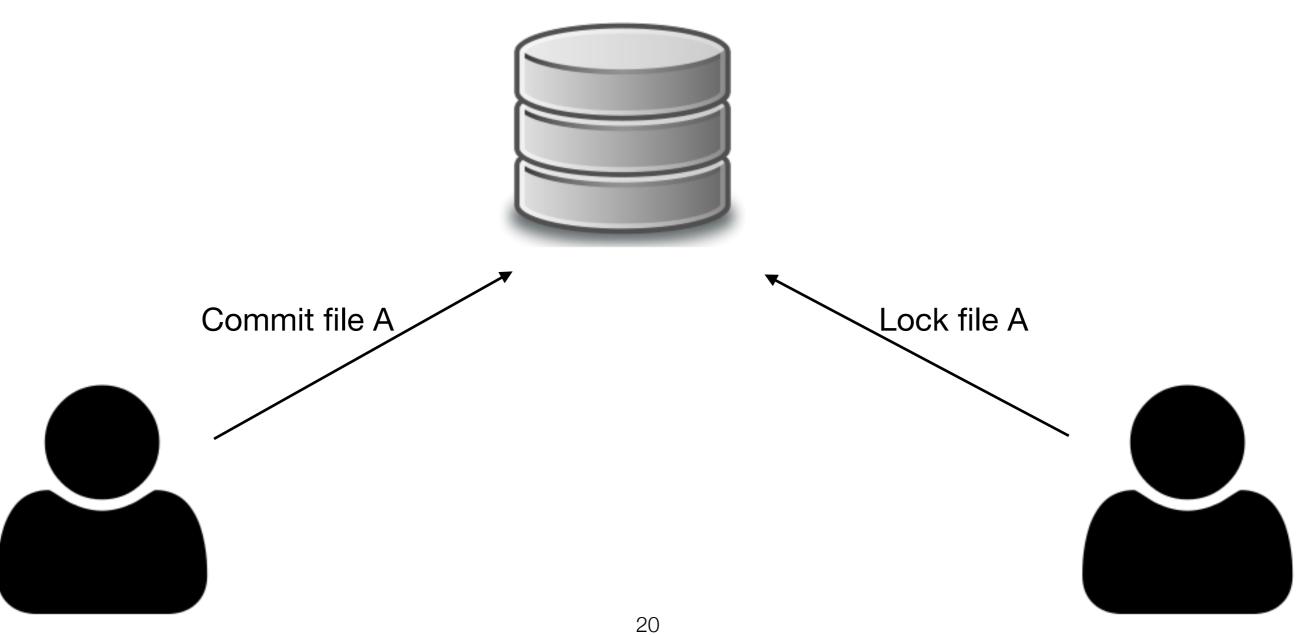

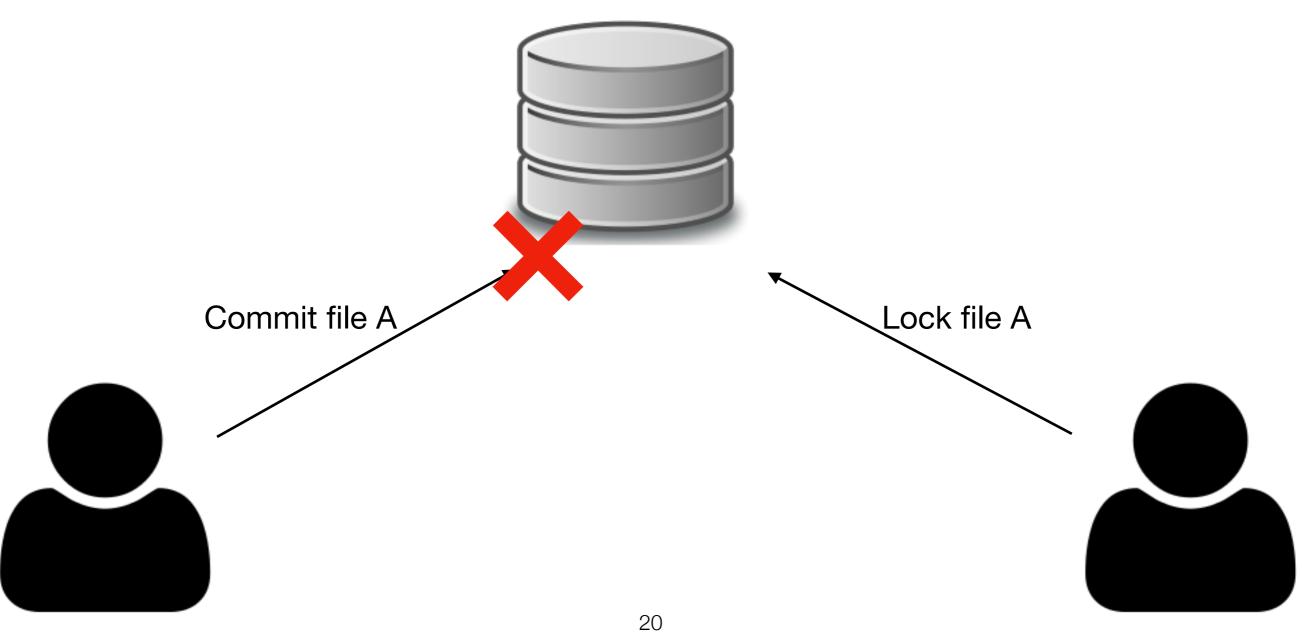

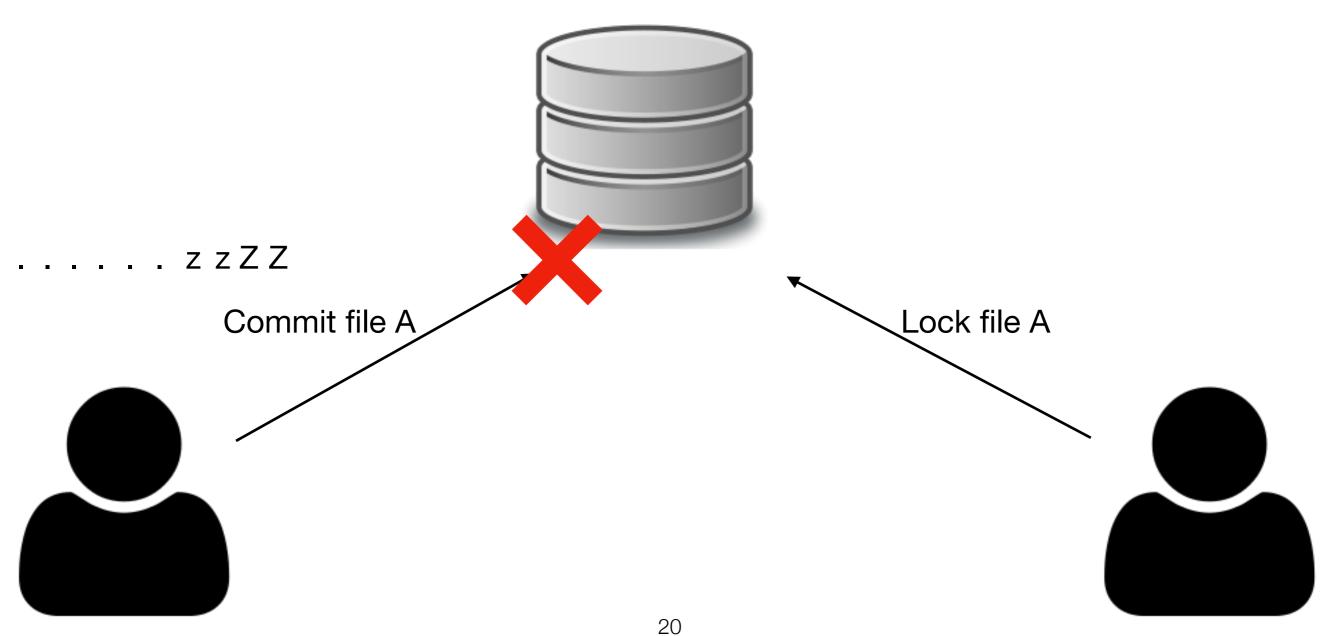

## Distributed Approach

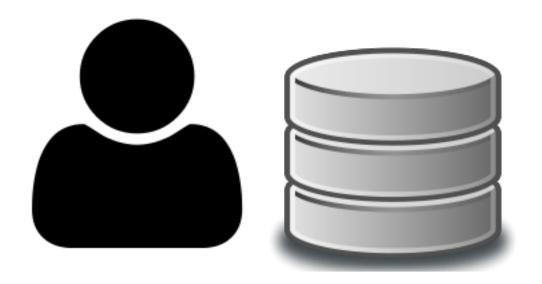

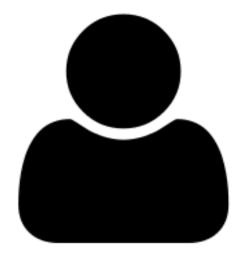

## Distributed Approach

```
DHCP-22126 demo $ ls Supported protocols: ssh, git, http, and https
DHCP-22126 demo $ git clone https://github.com/atom/atom.git
Cloning into 'atom'...
remote: Counting objects: 179291, done.
remote: Compressing objects: 100% (16/16), done.
remote: Total 179291 (delta 13), reused 13 (delta 10), pack-reused 179265
Receiving objects: 100% (179291/179291), 285.63 MiB | 4.65 MiB/s, done.
Resolving deltas: 100% (127760/127760), done.
DHCP-22126 demo $ ls
```

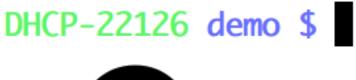

atom

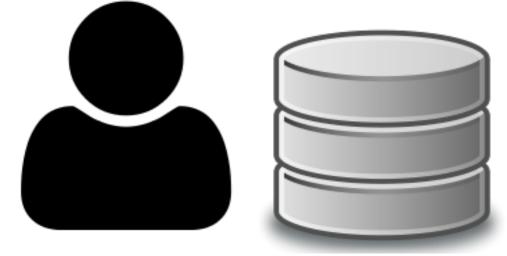

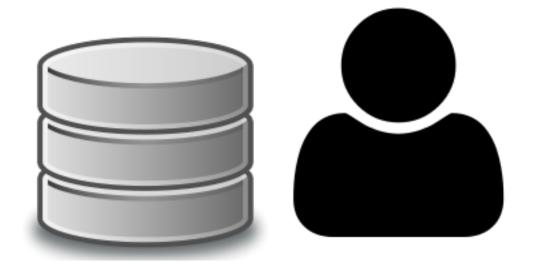

## Synchronization

commit 3

commit 2

commit 1

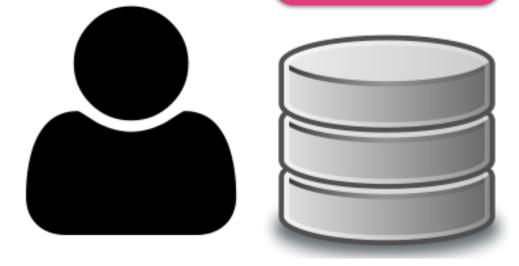

commit b

commit a

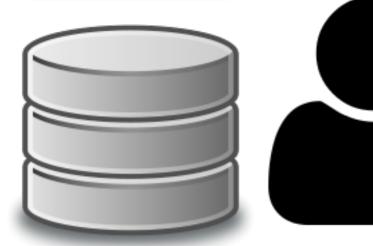

## Synchronization

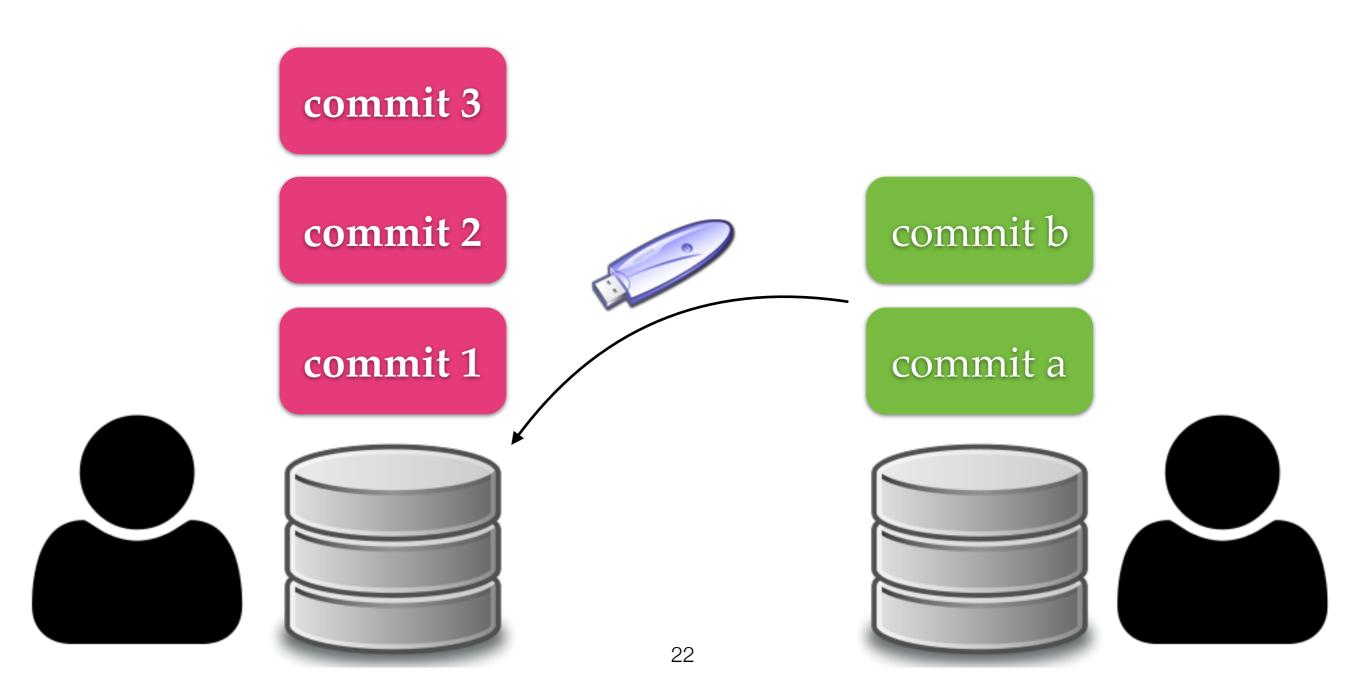

## Synchronization

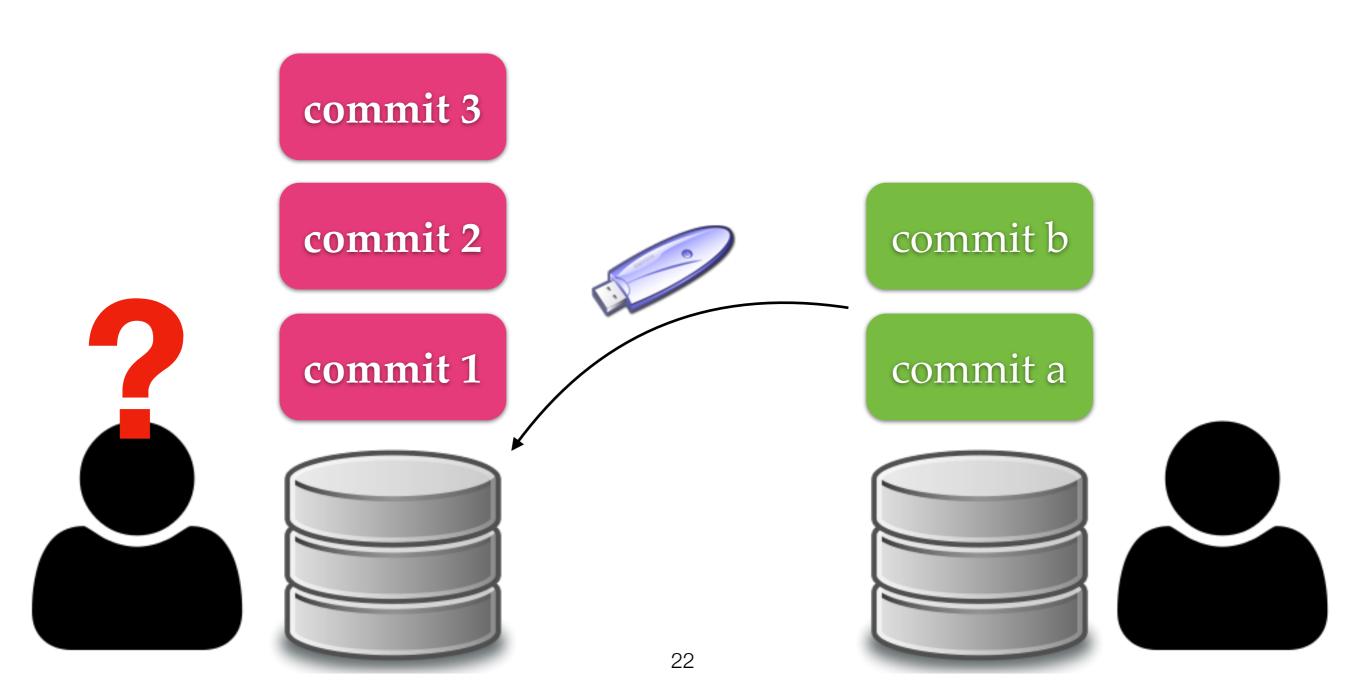

## Fetch and Push

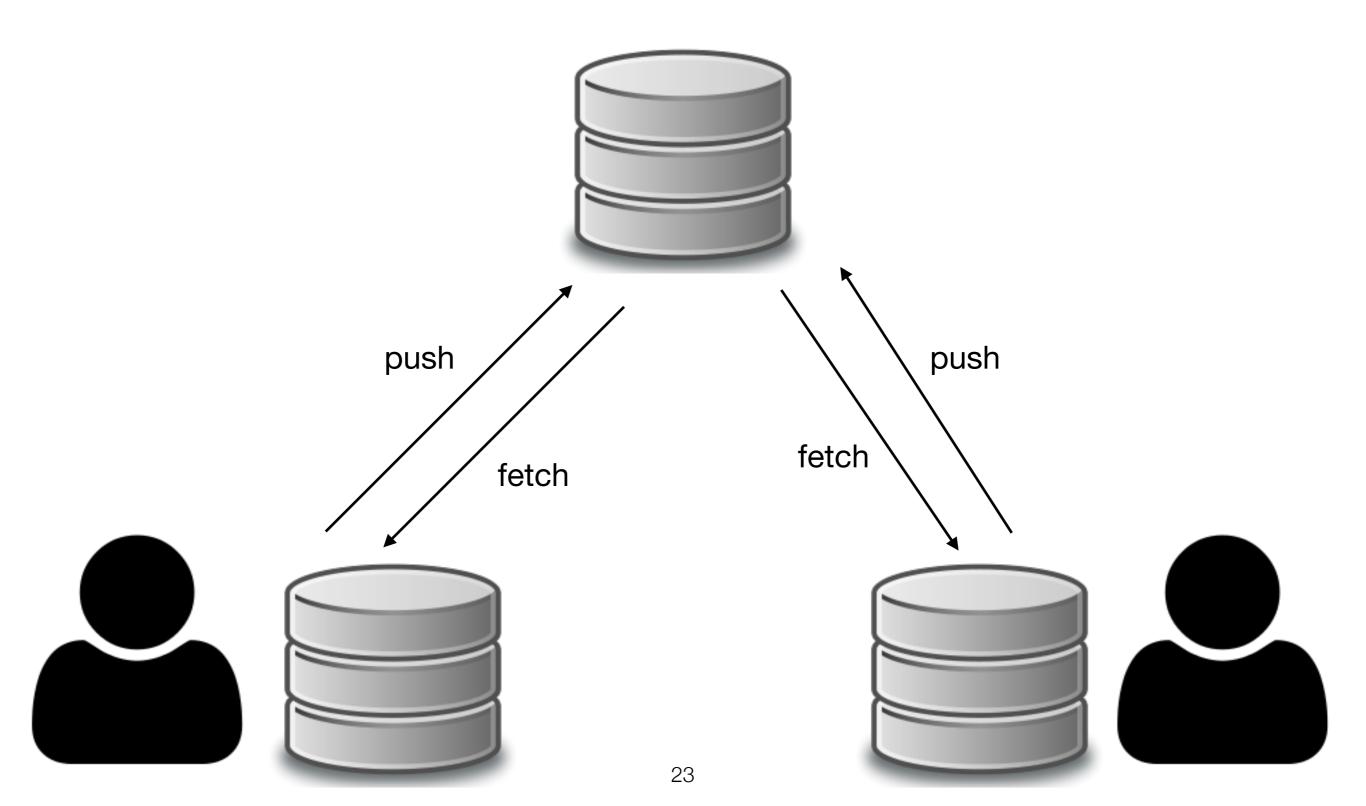

### Fetch and Push

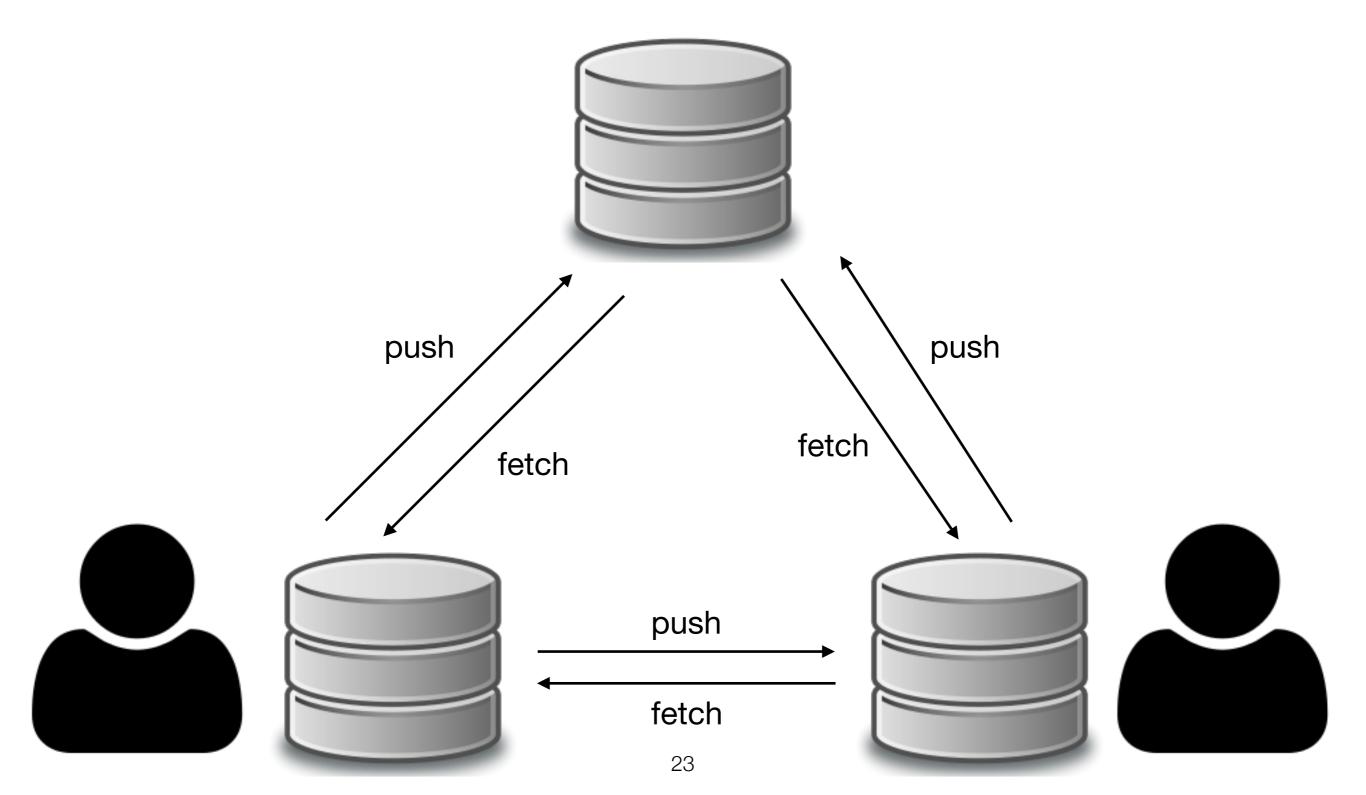

### Fetch and Push

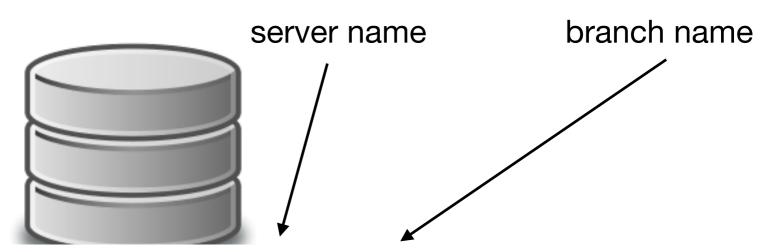

DHCP-22126 project2 \$ git push origin master

Counting objects: 3, done.

Writing objects: 100% (3/3), 288 bytes | 0 bytes/s, done.

Total 3 (delta 0), reused 0 (delta 0)

To /Users/mht208/demo/server

3691b0d..57d4f6e master -> master

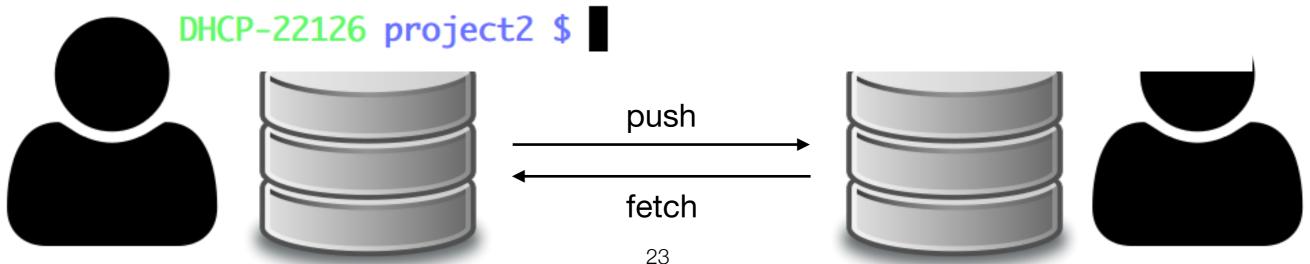

# Merge

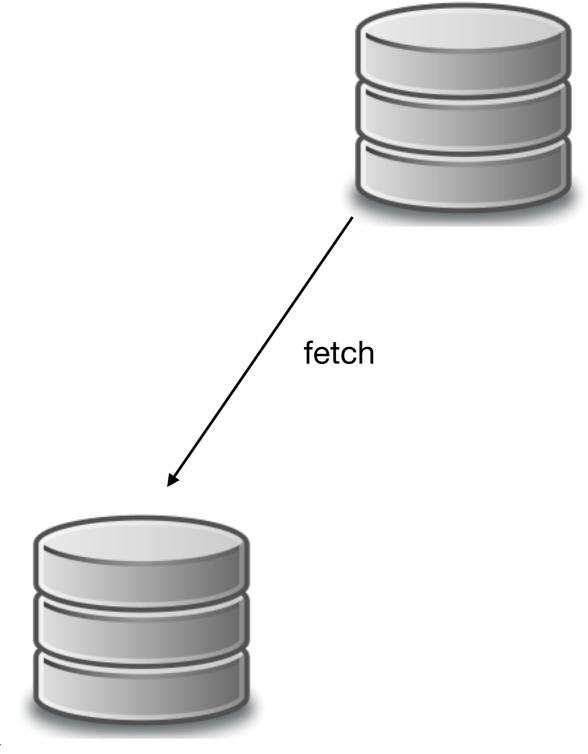

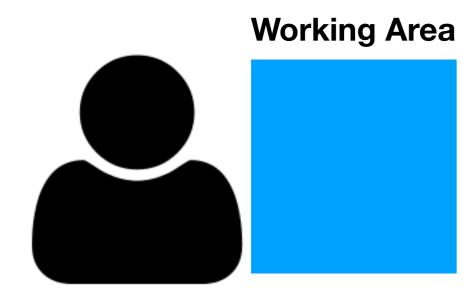

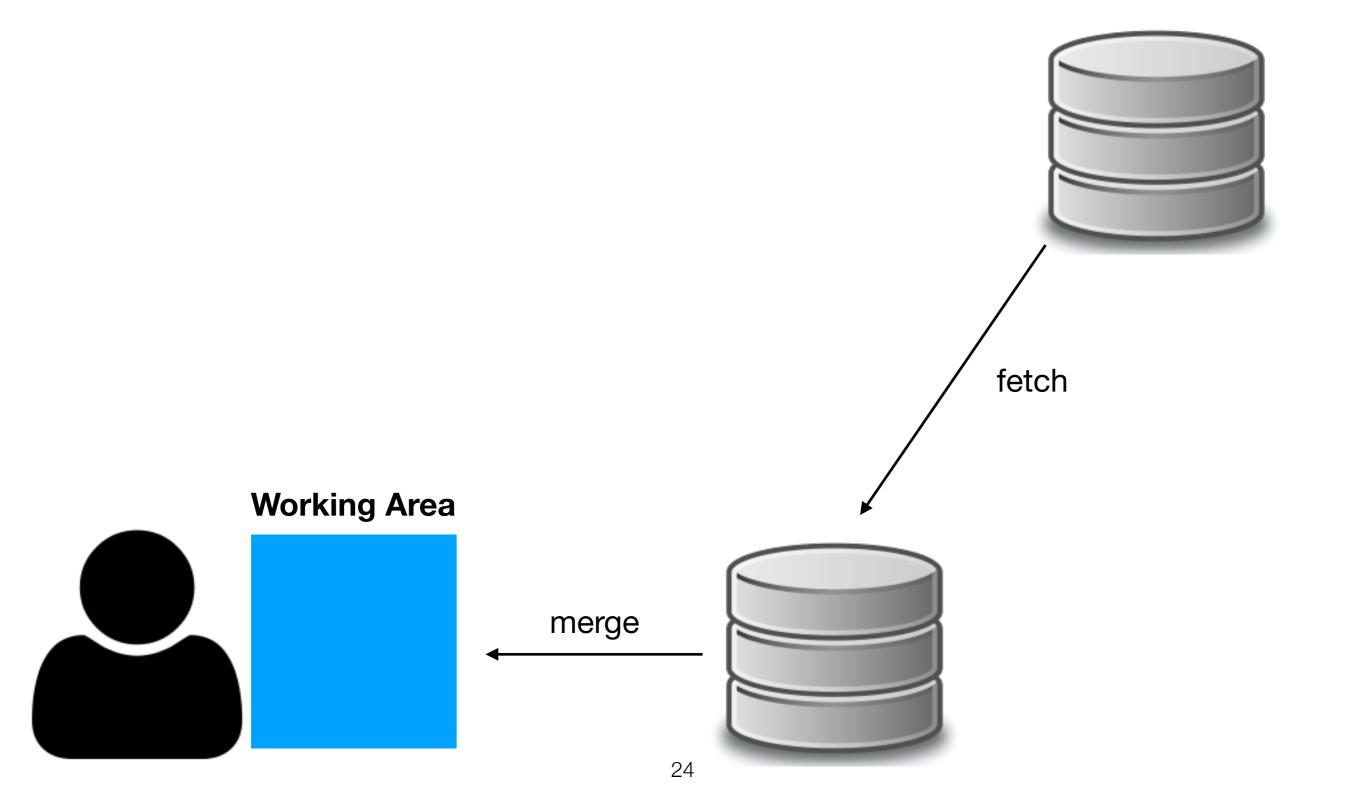

```
DHCP-22126 project1 $ git fetch
remote: Counting objects: 3, done.
remote: Total 3 (delta 0), reused 0 (delta 0)
Unpacking objects: 100% (3/3), done.
From /Users/mht208/demo/server
   3691b0d..57d4f6e master -> origin/master
DHCP-22126 project1 $ git merge
Auto-merging README.md
CONFLICT (content): Merge conflict in README.md
Automatic merge failed; fix conflicts and then commit the result.
DHCP-22126 project1 $
                        merge
```

DHCP-22126 project1 \$ git fetch

remote: Counting objects: 3, done.

remote: Total 3 (delta 0), reused 0 (delta 0)

Unpacking objects: 100% (3/3), done.

From /Users/mht208/demo/server

#### 36 git pull = git fetch + git merge

Auto-merging README.md

CONFLICT (content): Merge conflict in README.md

Automatic merge failed; fix conflicts and then commit the result.

DHCP-22126 project1 \$

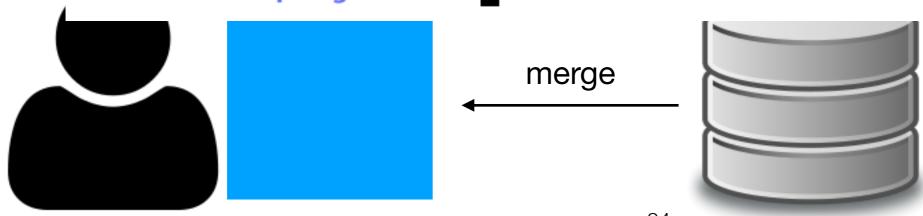

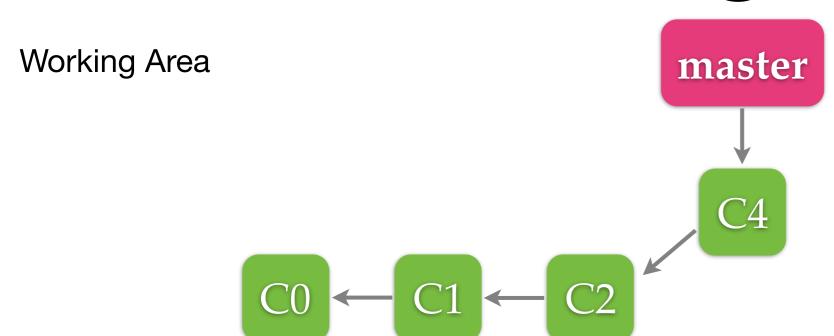

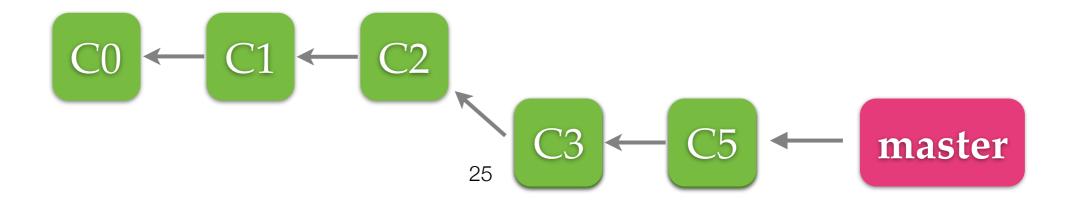

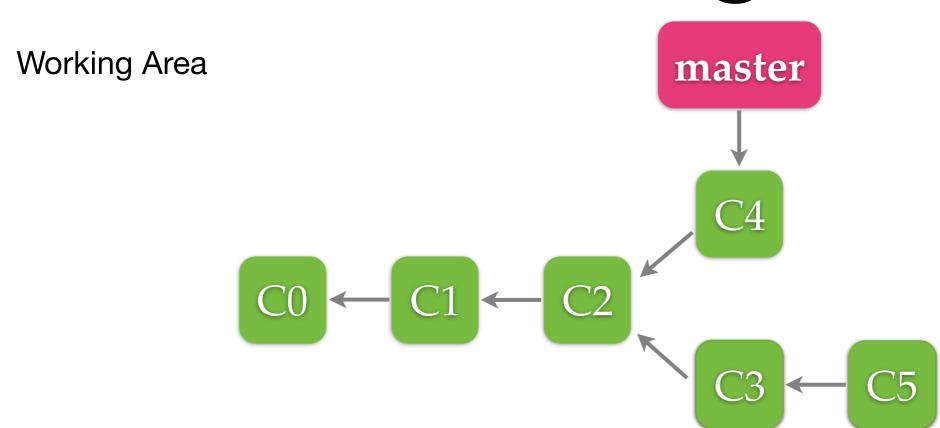

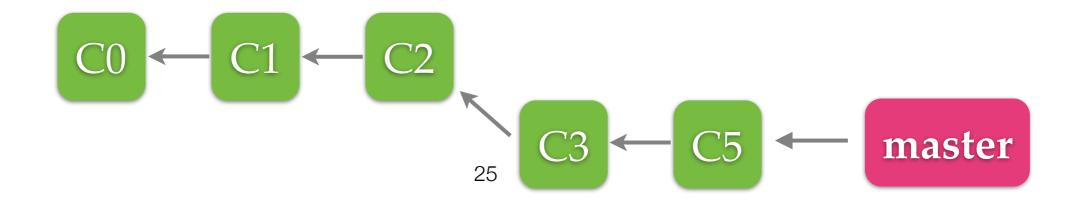

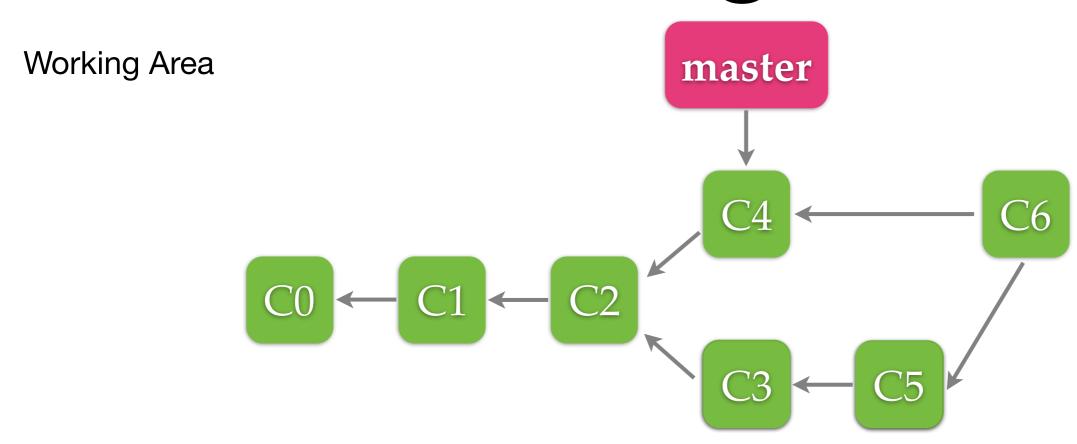

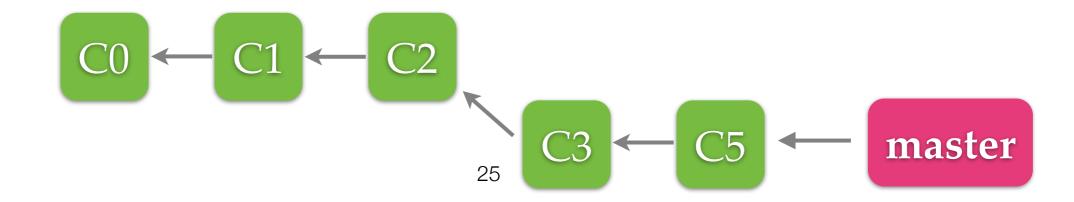

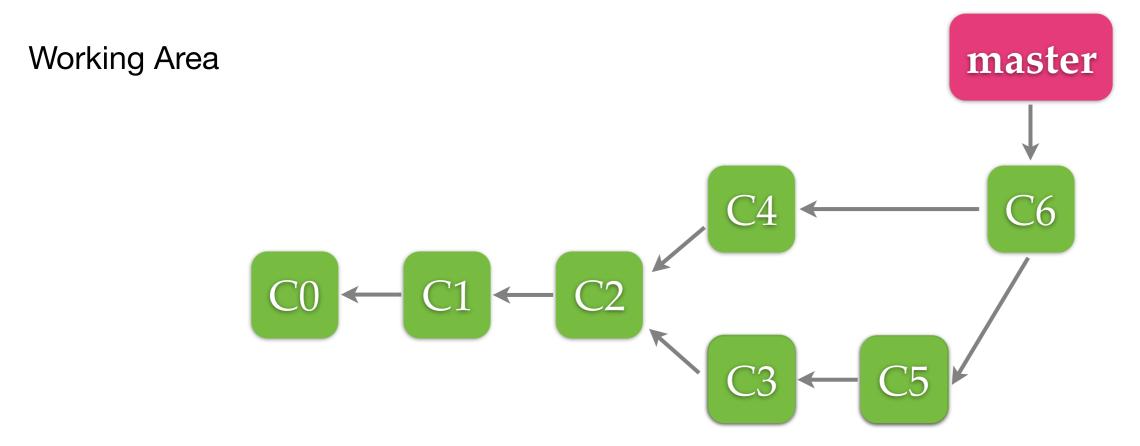

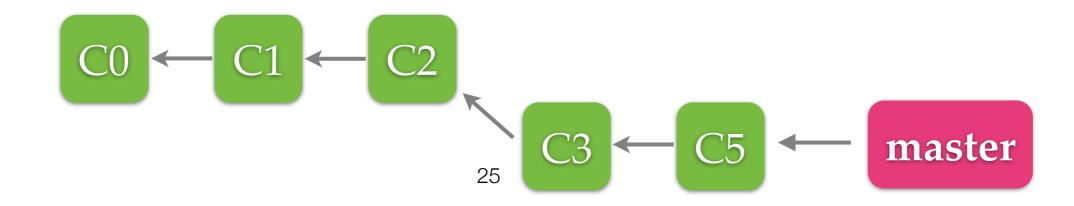

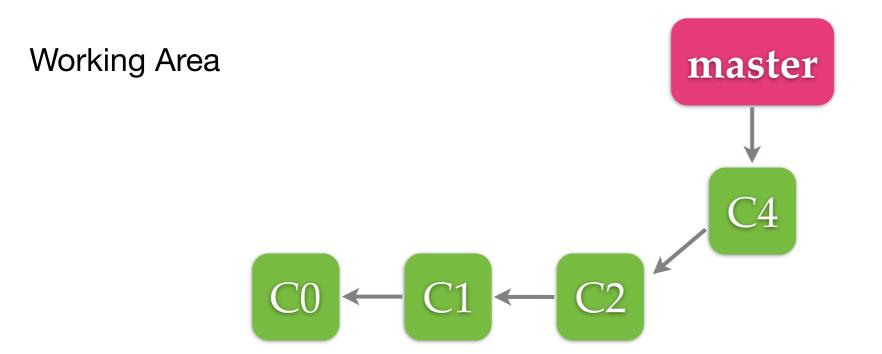

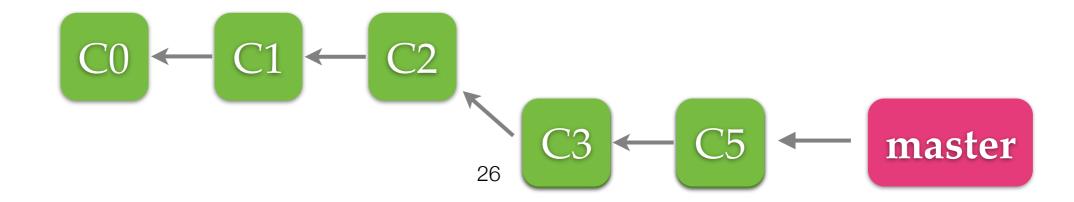

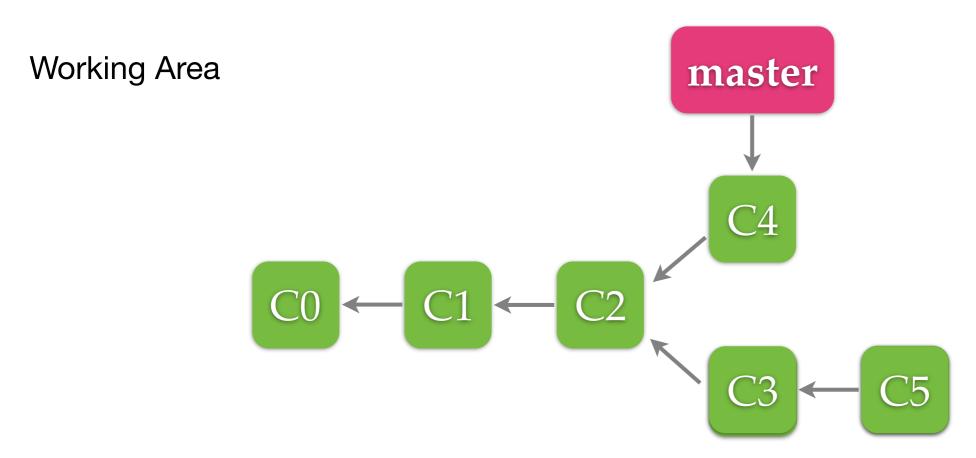

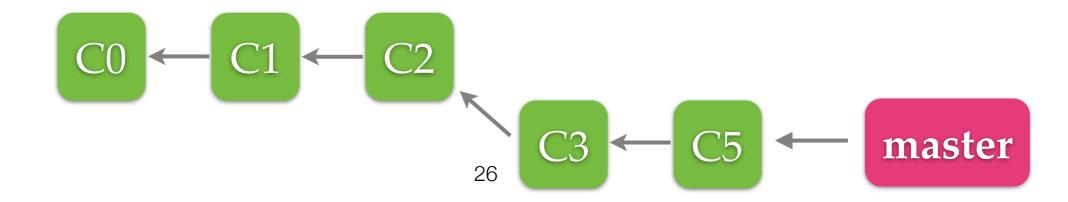

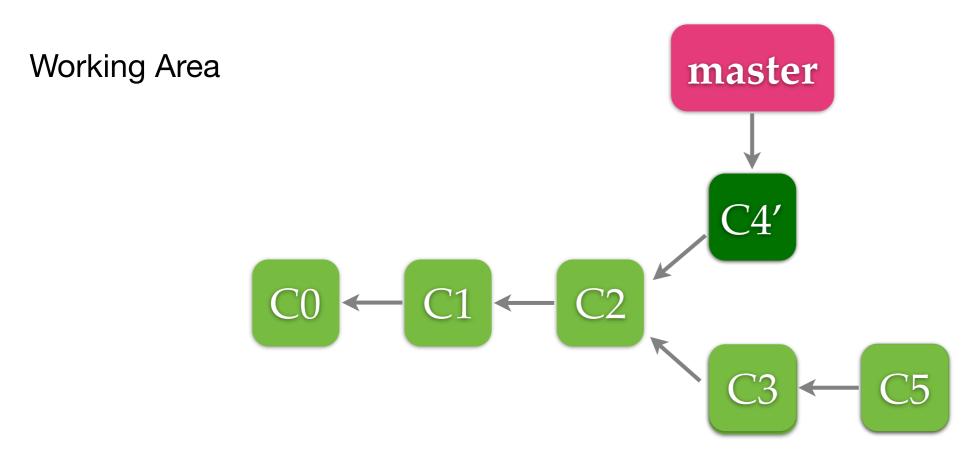

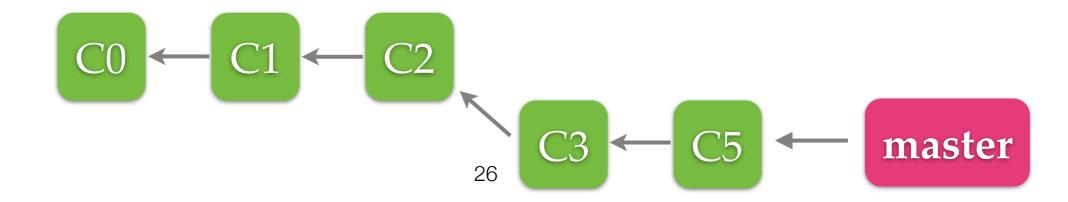

Working Area

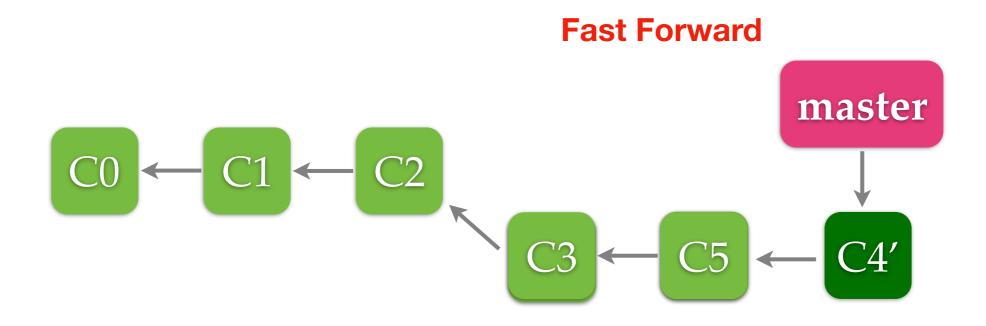

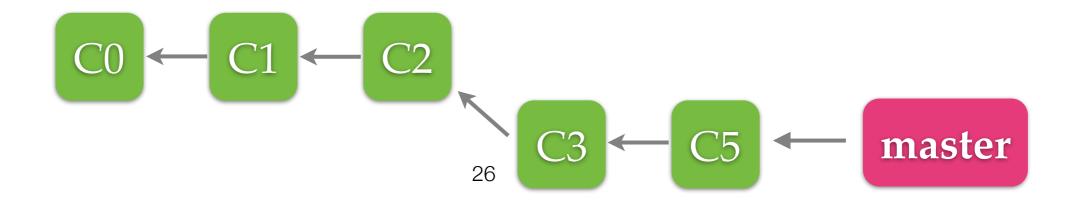

# Merge VS Rebase

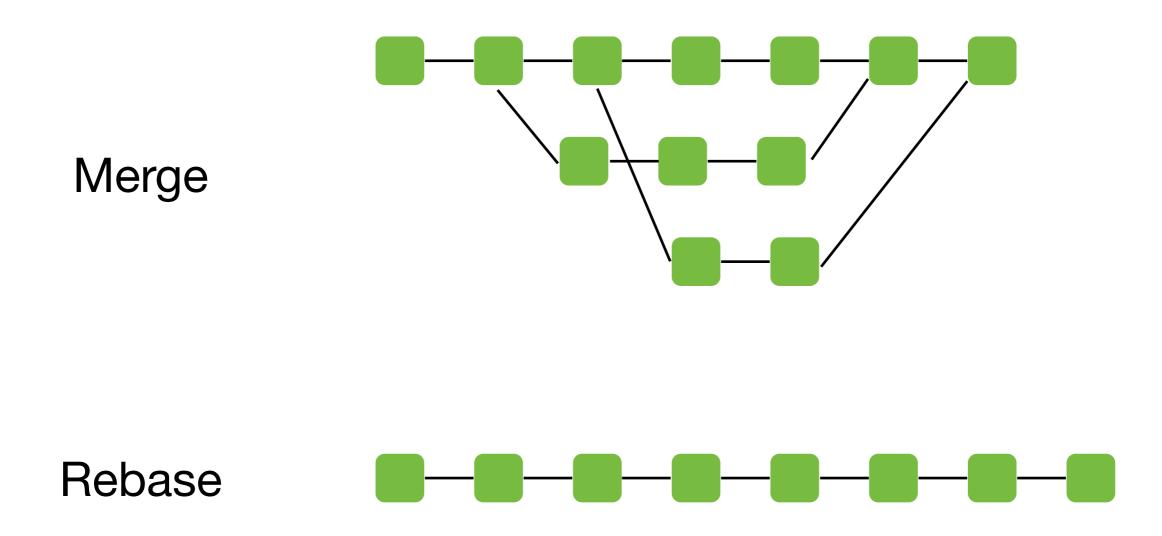

```
DHCP-22126 project1 $ git fetch
remote: Counting objects: 3, done.
remote: Total 3 (delta 0), reused 0 (delta 0)
Unpacking objects: 100% (3/3), done.
From /Users/mht208/demo/server
    3691b0d..57d4f6e master -> origin/master
DHCP-22126 project1 $ git merge
Auto-merging README.md
CONFLICT (content): Merge conflict in README.md
Automatic merge failed; fix conflicts and then commit the result.
DHCP-22126 project1 $
```

1. Edit files with conflicts

```
<<<<< HEAD
===== About Project A =====
==== About Me =====
>>>>> refs/remotes/origin/master
```

This is readme.

- 1. Edit files with conflicts2. git add
- <<<<< HEAD
  ==== About Project A =====
  ==== About Me =====
  >>>>> refs/remotes/origin/master

This is readme.

1. Edit files with conflicts

2.git add

3. git commit

```
2. git
        File: /Users/mht208/demo/project1/.git/COMMIT_EDITMSG
Merge remote-tracking branch 'refs/remotes/origin/master'
# Conflicts:
       README.md
# It looks like you may be committing a merge.
# If this is not correct, please remove the file
       .git/MERGE_HEAD
# and try again.
# Please enter the commit message for your changes. Lines starting
# with '#' will be ignored, and an empty message aborts the commit.
# On branch
# Your branch and 'origin/master' have diverged,
# and have 1 and 1 different commits each, respectively.
   (use "git pull" to merge the remote branch into yours)
# All conflicts fixed but you are still merging.
                             Read 20 lines
```

```
2. git
    1. Edit files with conflicts
                                         File: /Users/mht208/demo/project1/.git/COMMIT_EDITMSG
    2. git add
                                 Merge remote-tracking branch 'refs/remotes/origin/master'
    3. git commit
                                 # Conflicts:
                                        README.md
DHCP-22126 project1 $ git add README.md
DHCP-22126 project1 $ git commit
[master 3e5947f] Merge remote-tracking branch 'refs/remotes/origin/master'
DHCP-22126 project1 $
                                 # with '#' will be ignored, and an empty message aborts the commit.
                                 # On branch
                                 # Your branch and 'origin/master' have diverged,
                                 # and have 1 and 1 different commits each, respectively.
                                    (use "git pull" to merge the remote branch into yours)
                                 # All conflicts fixed but you are still merging.
```

^R Read File ^\ Replace

Read 20 lines

^U Uncut Text^T To Spell

^G Get Help ↑O Write Out ↑W Where Is ↑K Cut Text ↑J Justify

```
2. git
    1. Edit files with conflicts
                                   File: /Users/mht208/demo/project1/.git/COMMIT_EDITMSG
   2. git add
                             Merge remote-tracking branch 'refs/remotes/origin/master'
   3. git commit
                             # Conflicts:
                                   README.md
DHCP-22126 project1 $ git add README.md
DHCP-22126 project1 $ git commit
[master 3e5947f] Merge remote-tracking branch 'refs/remotes/origin/master'
DHCP-22126 project1 $
                             # with '#' will be ignored, and an empty message aborts the commit.
                             # On branch
    3e5947f (HEAD -> master) Merge remote-tracking branch 'refs/remotes/origin/m
aster'
1 * 57d4f6e (origin/master) Modify README.md.
* | 22804d8 Modify README.md.
* 3691b0d Add README.md.
```

# Summary

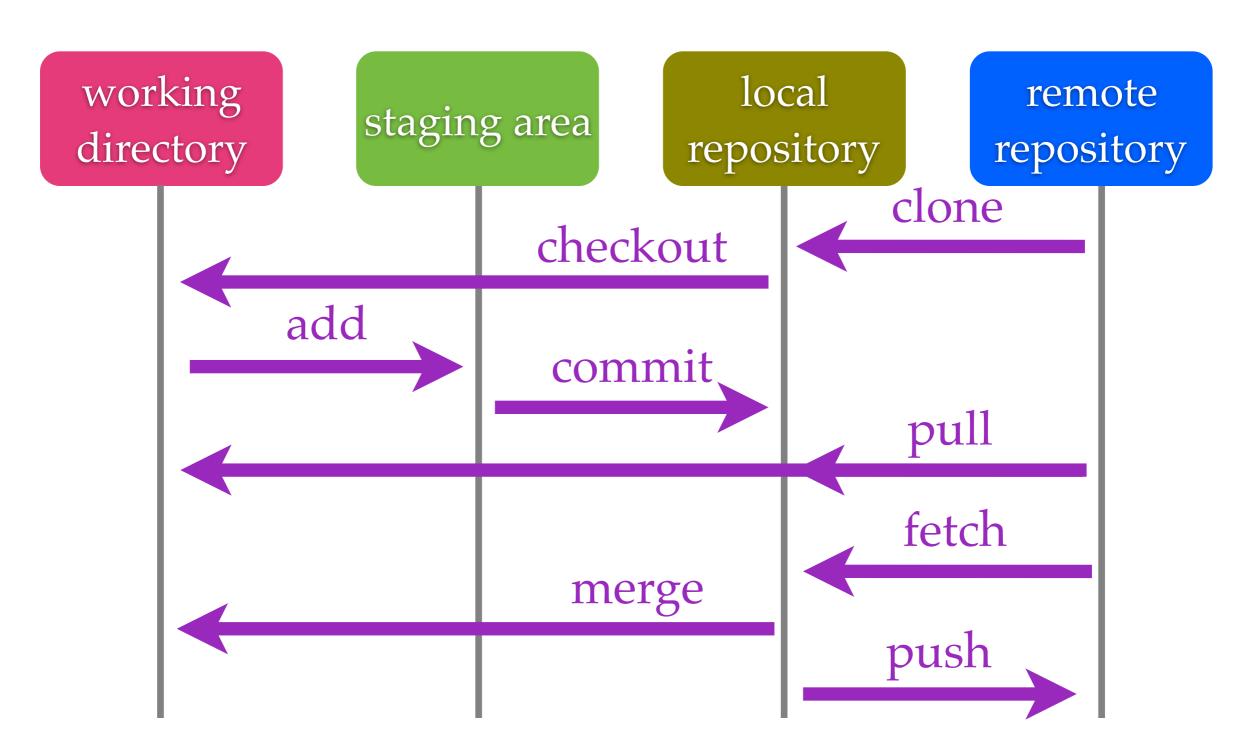

#### Distributed Version Control

- BitKeeper
- Git (2005)
- Mercurial (2005)

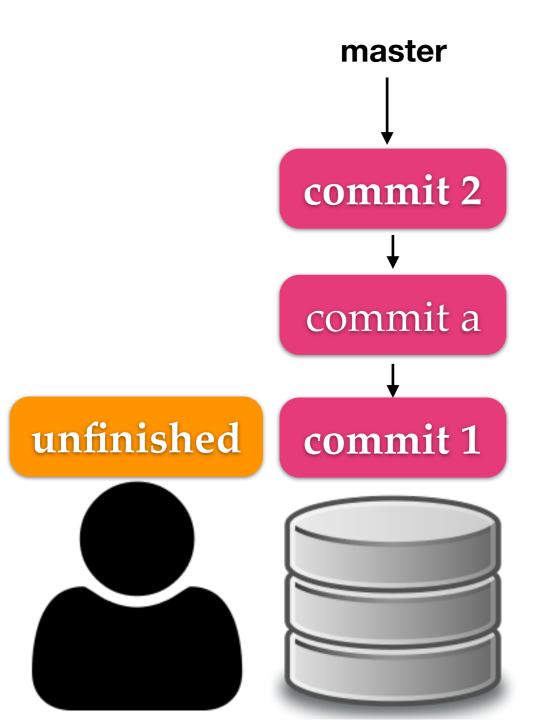

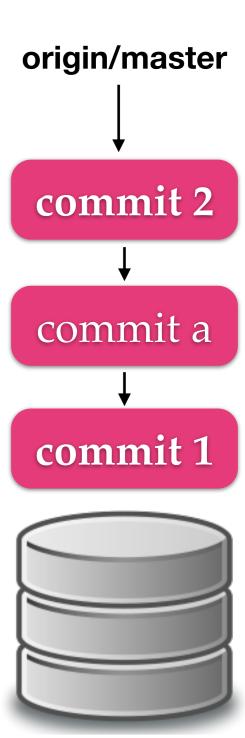

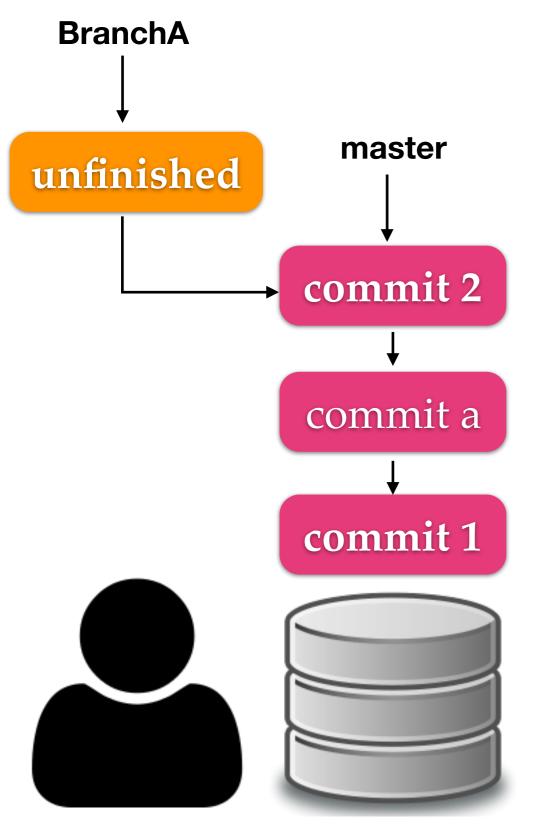

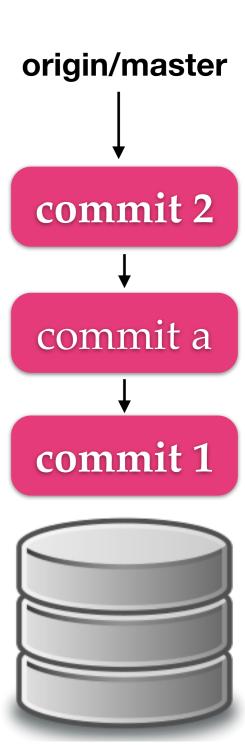

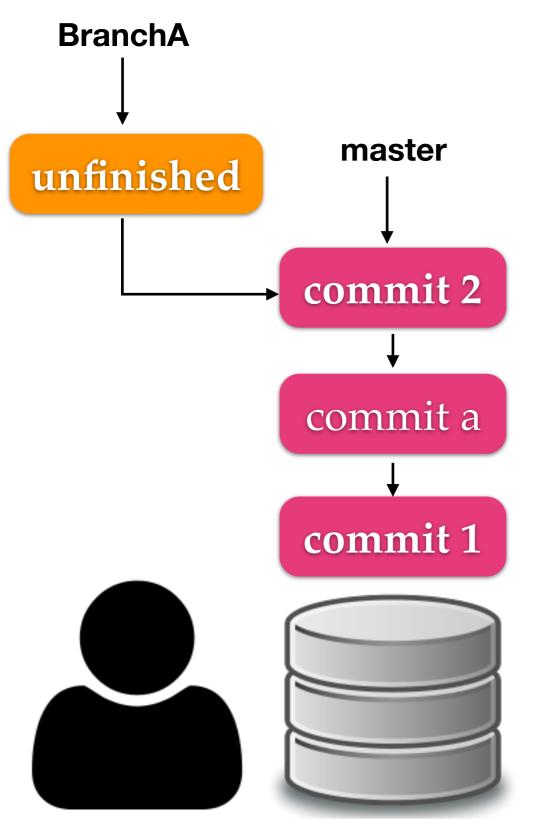

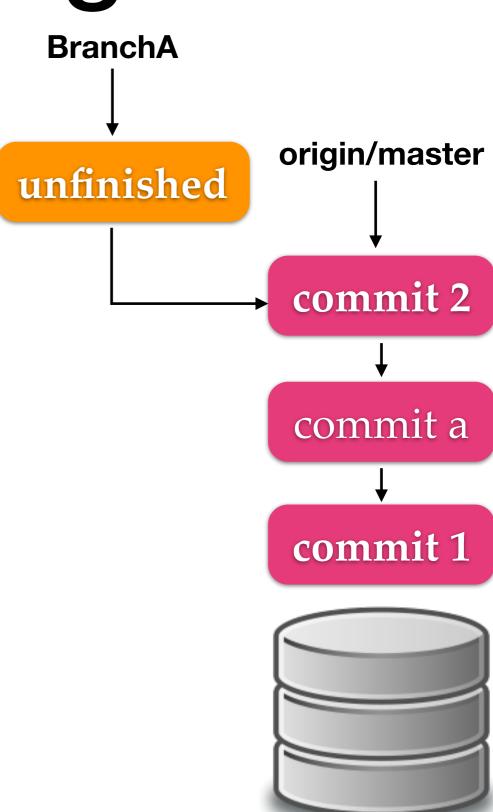

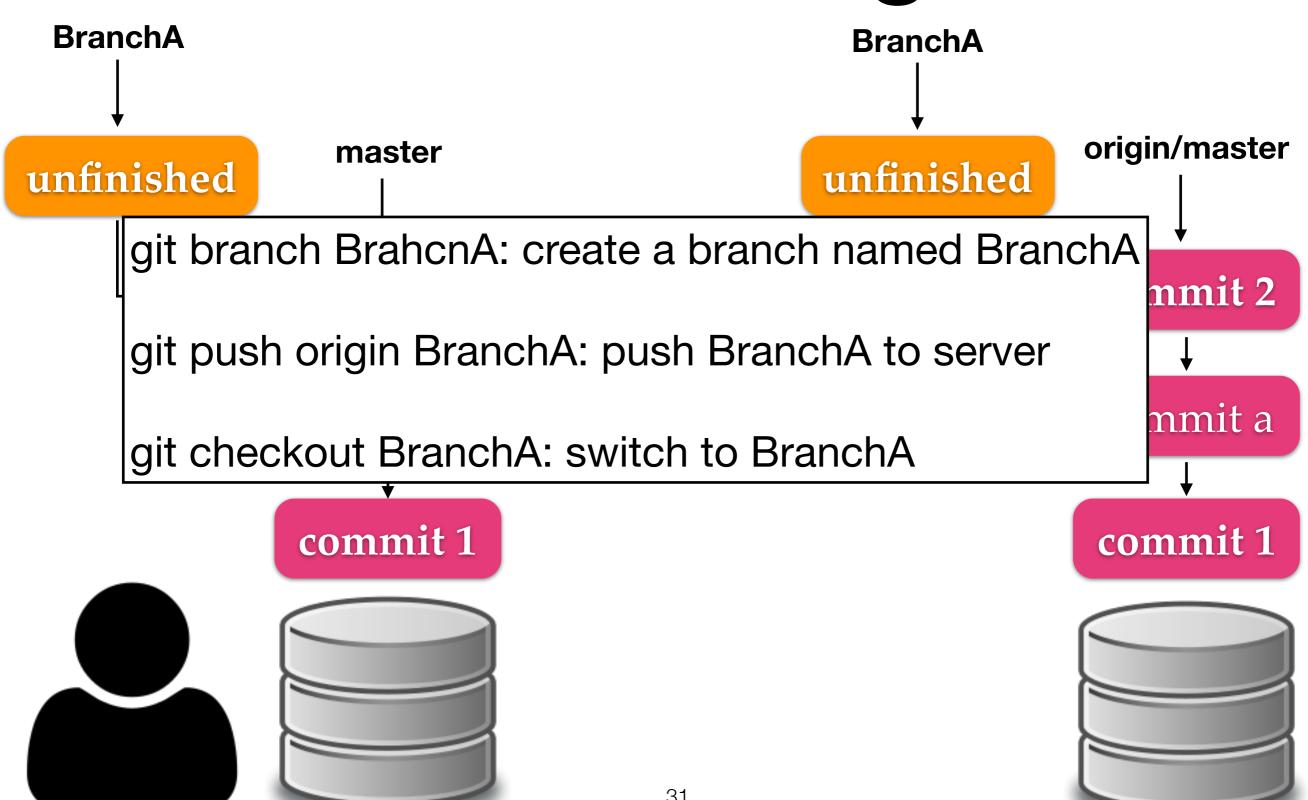

#### Git Flow

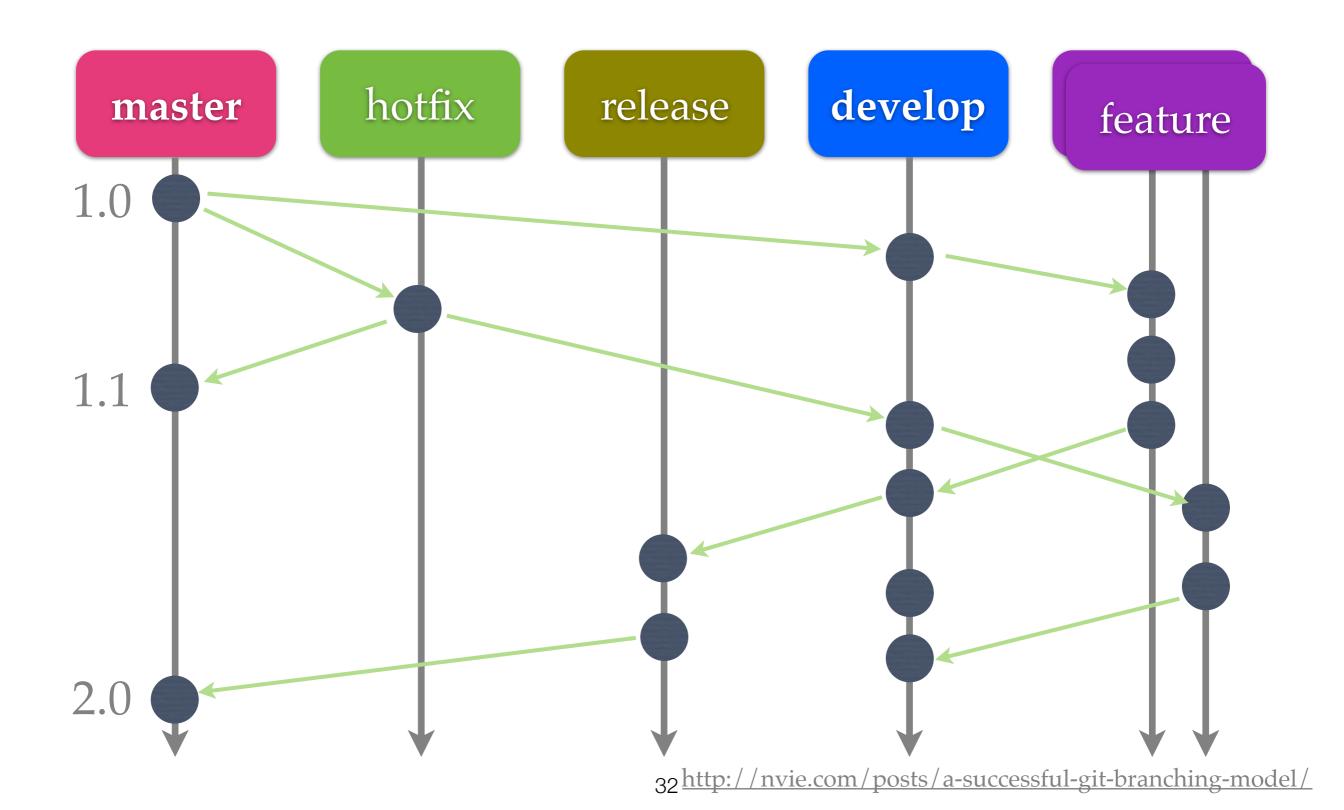

#### GitHub Flow

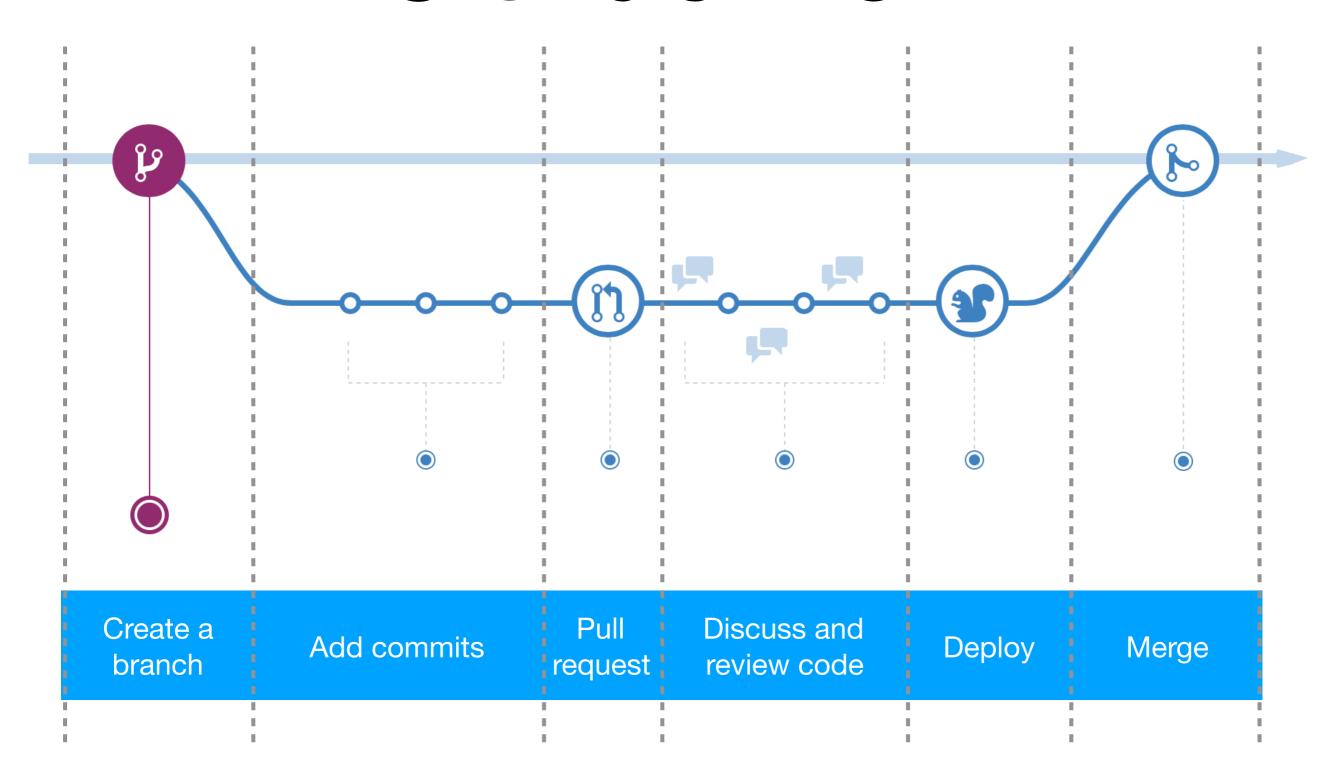

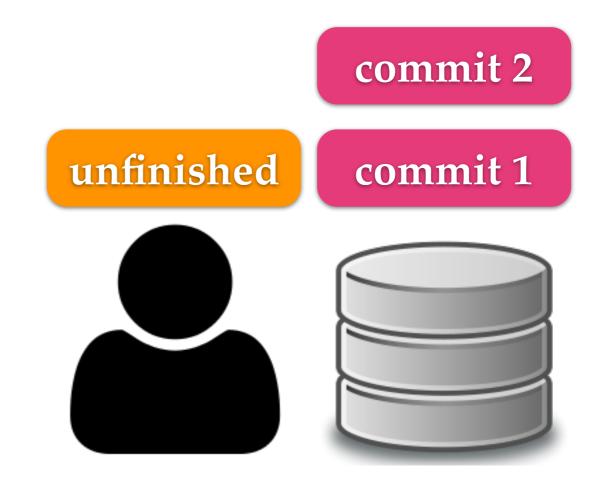

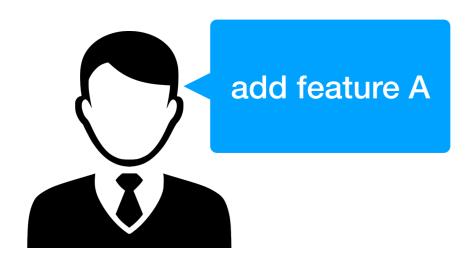

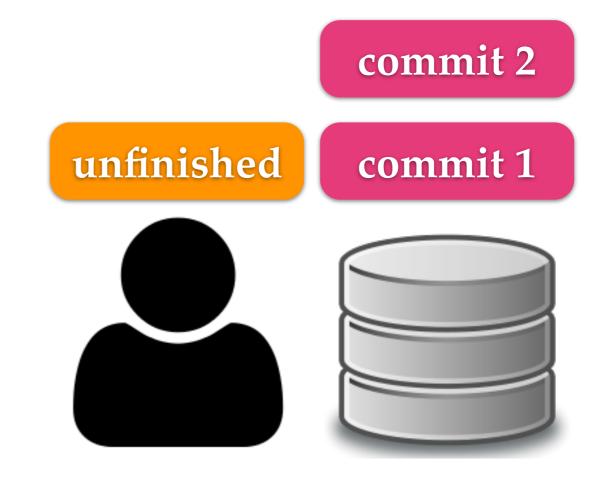

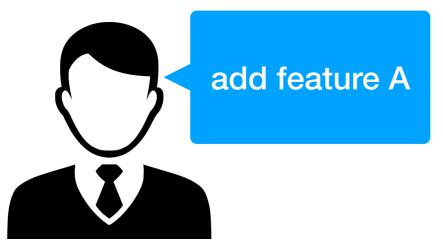

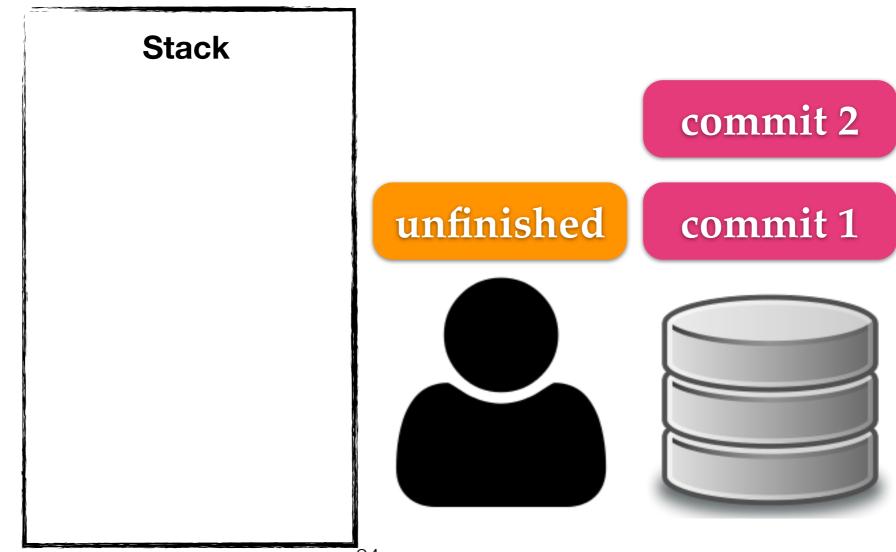

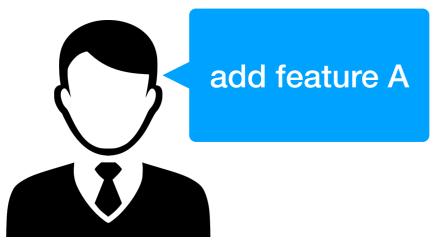

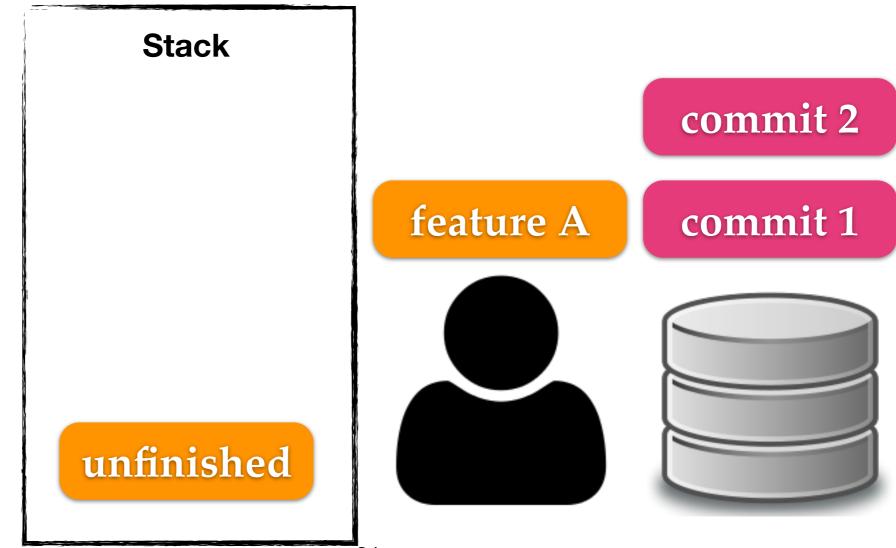

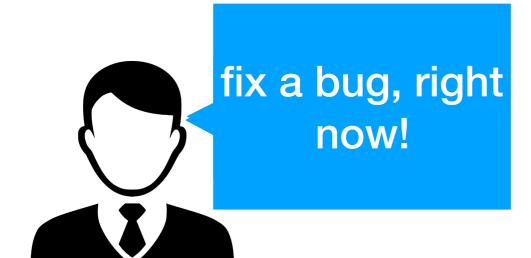

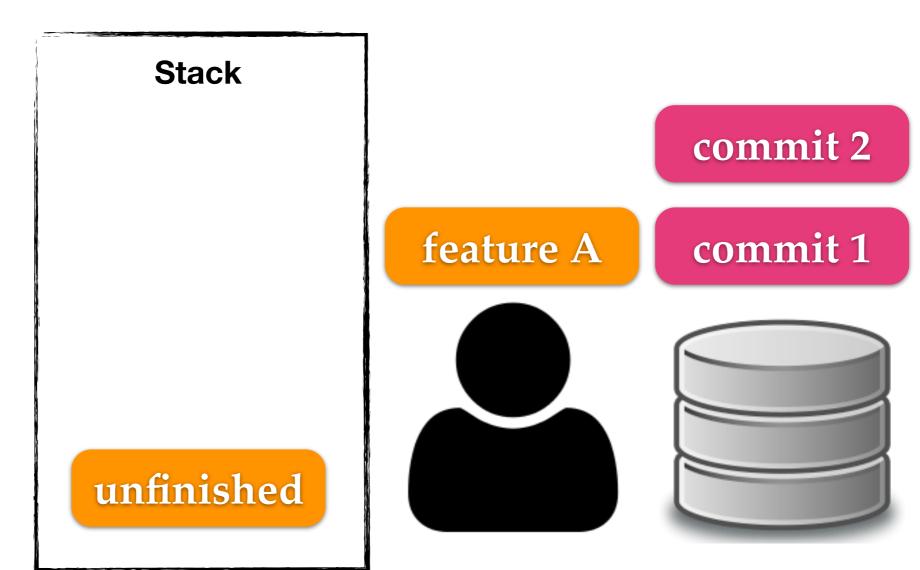

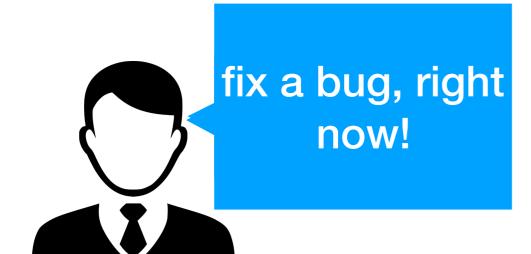

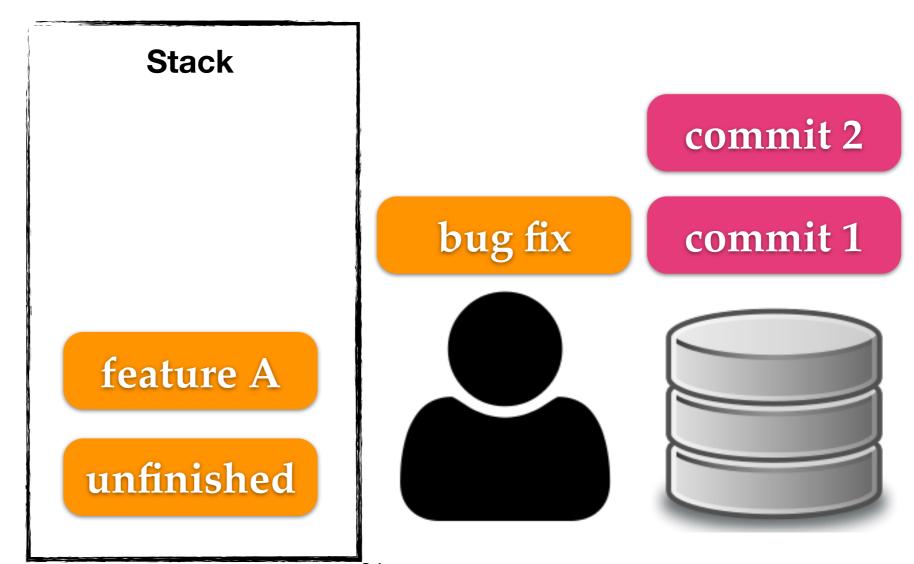

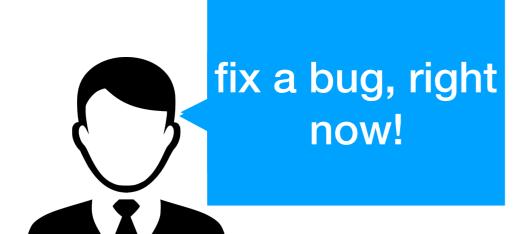

Stack

commit 2

commit 1

feature A

unfinished

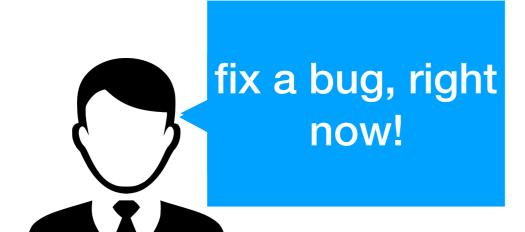

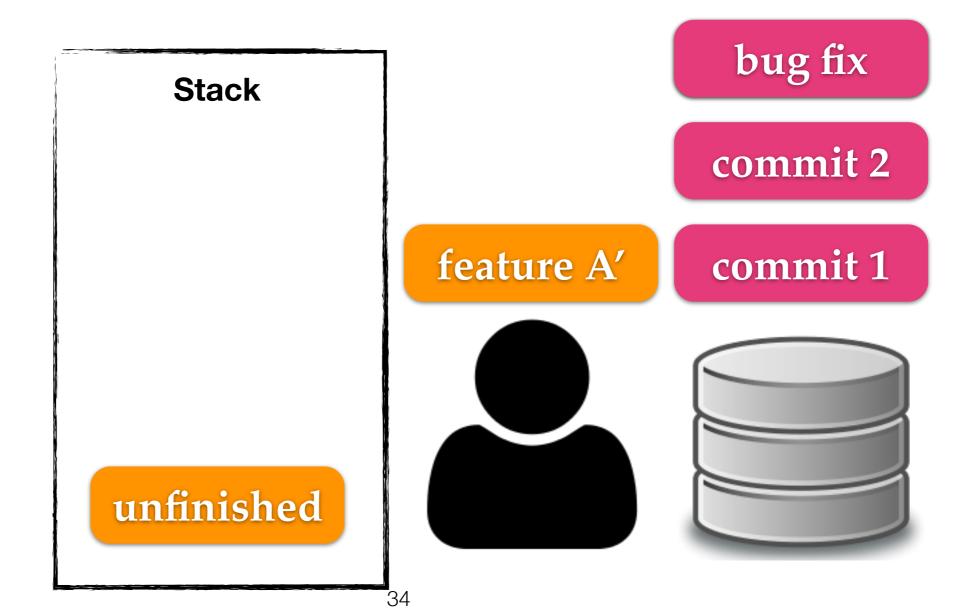

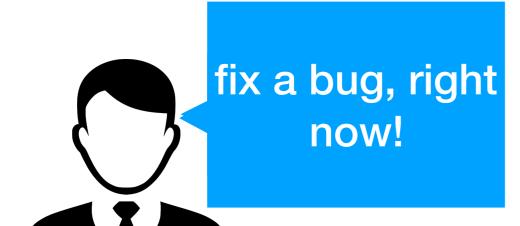

feature A'

bug fix

commit 2

commit 1

unfinished

**Stack** 

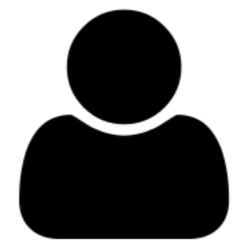

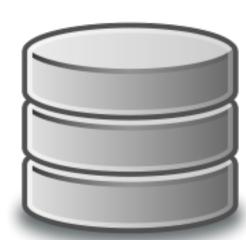

**Stack** 

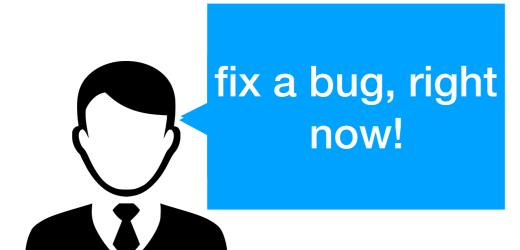

feature A'

bug fix

commit 2

unfinished'

commit 1

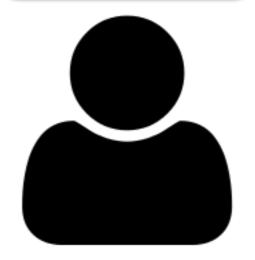

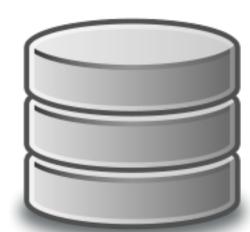

```
DHCP-22126 squash $ git glog
* 5718716 (HEAD -> master) Improve performance.
* e5abbde Fix a bug in function B.
* be689c1 Add test cases for functions A and B.
* 4960ef6 Fix a bug in function A.
* 697a699 Add function B.
* d7bce04 Add function A.
* aaa944b Add main.c.
DHCP-22126 squash $
```

glog is an alias of "log --graph --decorate --pretty=oneline --abbrev-commit"

```
DHCP-22126 squash $ git glog
* 5718716 (HEAD -> master) Improve performance.
* e5abbde Fix a bug in function B.
* be689c1 Add test cases for functions A and B.
* 4960ef6 Fix a bug in function A.
* 697a699 Add function B.
* d7bce04 Add function A.
* aaa944b Add main.c.
DHCP-22126 squash $
```

DHCP-22126 squash \$ git rebase -i HEAD~6
HEAD: the version of the working tree

File: /Users/mht208/demo/squash/.git/rebase-merge/git-rebase-todo

```
pick d7bce04 Add function A.
pick 697a699 Add function B.
pick 4960ef6 Fix a bug in function A.
pick be689c1 Add test cases for functions A and B.
pick e5abbde Fix a bug in function B.
pick 5718716 Improve performance.
# Rebase aaa944b..5718716 onto aaa944b (6 commands)
#
# Commands:
# p, pick = use commit
# r, reword = use commit, but edit the commit message
# e, edit = use commit, but stop for amending
# s, squash = use commit, but meld into previous commit
# f, fixup = like "squash", but discard this commit's log message
\# x, exec = run command (the rest of the line) using shell
# d, drop = remove commit
# These lines can be re-ordered; they are executed from top to bottom.
#
```

File: /Users/mht208/demo/squash/.git/rebase-merge/git-rebase-todo Modified

```
pick d7bce04 Add function A.
squash 697a699 Add function B.
squash 4960ef6 Fix a bug in function A.
squash be689c1 Add test cases for functions A and B.
squash e5abbde Fix a bug in function B.
squash 5718716 Improve performance.
# Rebase aaa944b..5718716 onto aaa944b (6 commands)
#
# Commands:
# p, pick = use commit
# r, reword = use commit, but edit the commit message
# e, edit = use commit, but stop for amending
# s, squash = use commit, but meld into previous commit
# f, fixup = like "squash", but discard this commit's log message
\# x, exec = run command (the rest of the line) using shell
# d, drop = remove commit
#
# These lines can be re-ordered; they are executed from top to bottom.
#
```

GNU nano 2.8.5 File: /Users/mht208/demo/squash/.git/COMMIT\_EDITMSG

```
# This is a combination of 6 commits.
# This is the 1st commit message:
Add function A.
# This is the commit message #2:
Add function B.
# This is the commit message #3:
Fix a bug in function A.
# This is the commit message #4:
Add test cases for functions A and B.
# This is the commit message #5:
Fix a bug in function B.
```

GNU nano 2.8.5 File: /Users/mht208/demo/squash/.git/COMMIT\_EDITMSG Modified

#### Add feature A.

```
# Please enter the commit message for your changes. Lines starting
# with '#' will be ignored, and an empty message aborts the commit.
#
# Date: Wed Sep 13 09:36:38 2017 +0800
#
# interactive rebase in progress; onto aaa944b
# Last commands done (6 commands done):
# squash e5abbde Fix a bug in function B.
# squash 5718716 Improve performance.
# No commands remaining.
```

```
DHCP-22126 squash $ git rebase -i HEAD~6
[detached HEAD 4baf53e] Add feature A.
Date: Wed Sep 13 09:36:38 2017 +0800
1 file changed, 12 insertions(+)
Successfully rebased and updated refs/heads/master.
DHCP-22126 squash $ git glog
* 4baf53e (HEAD -> master) Add feature A.
* aaa944b Add main.c.
DHCP-22126 squash $
```

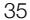

# .gitignore

```
DHCP-22126 project1 $ git status
On branch master
Your branch is ahead of 'origin/master' by 2 commits.
  (use "git push" to publish your local commits)
Untracked files:
  (use "git add <file>..." to include in what will be committed)
        A.c
        A.o
        B.c
        B.o
        C.class
        C. java
```

nothing added to commit but untracked files present (use "git add" to track)

# .gitignore

```
DHCP-22126 project1 $ cat .gitignore
*.0
*.class
DHCP-22126 project1 $ git status
On branch master
Your branch is ahead of 'origin/master' by 2 commits.
  (use "git push" to publish your local commits)
Untracked files:
  (use "git add <file>..." to include in what will be committed)
        .gitignore
        A.c
        B.c
        C.java
```

nothing added to commit but untracked files present (use "git add" to track)

#### **GUI Clients**

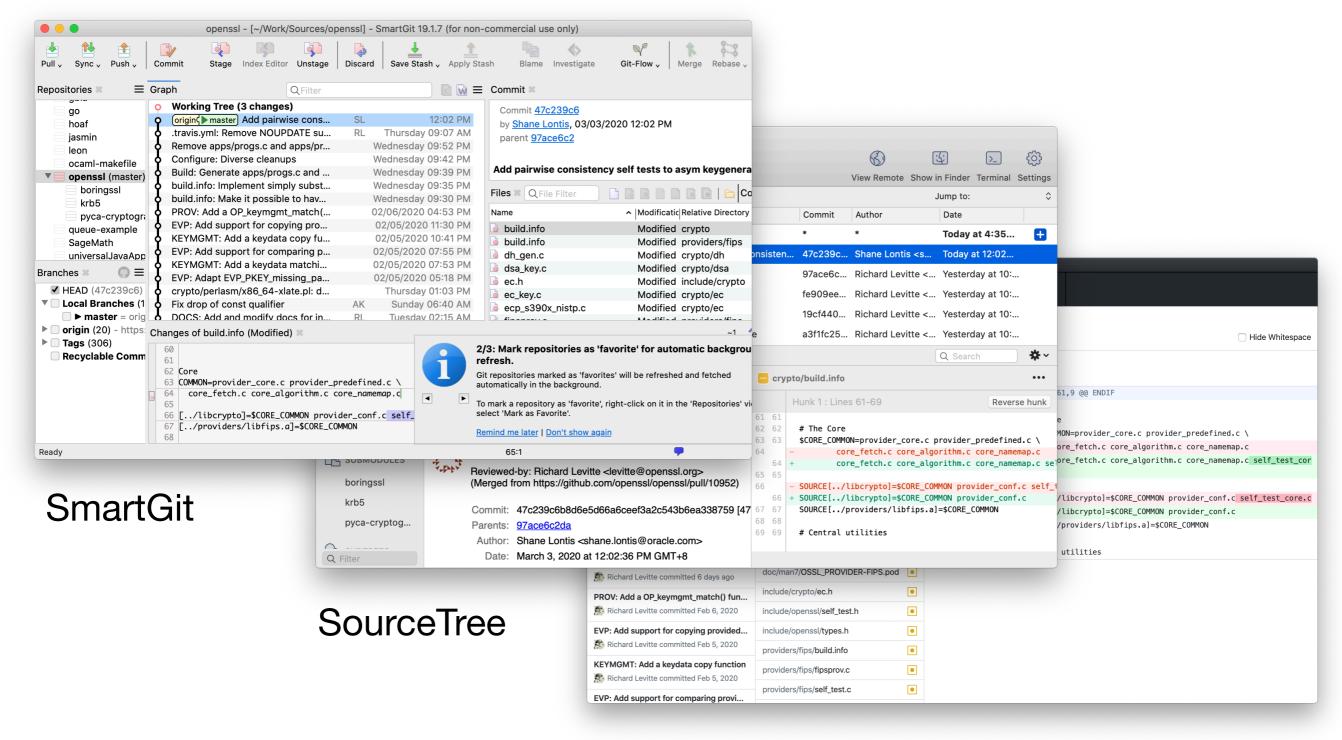

GitHub Desktop

#### References

- http://git-scm.com/book
- http://git-scm.com/docs